#### Database Applications (15-415)

#### DBMS Internals- Part XII Lecture 23, April 14, 2015

Mohammad Hammoud

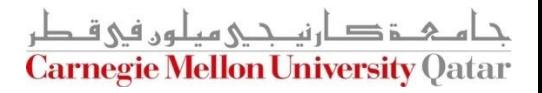

# Today…

#### **Last Two Sessions:**

- **DBMS Internals- Part XI** 
	- Transaction Management
- **Today's Session:** 
	- Transaction Management (*Cont'd*)
- Announcements:
	- PS5 (the "last" assignment) is now posted. It is due on Thursday, April 23rd
	- The final exam is on Monday April 27<sup>th</sup>, from 8:30AM to 11:30AM in room 1190 (*all materials are included- open book, open notes*)

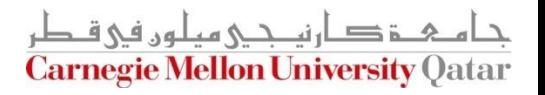

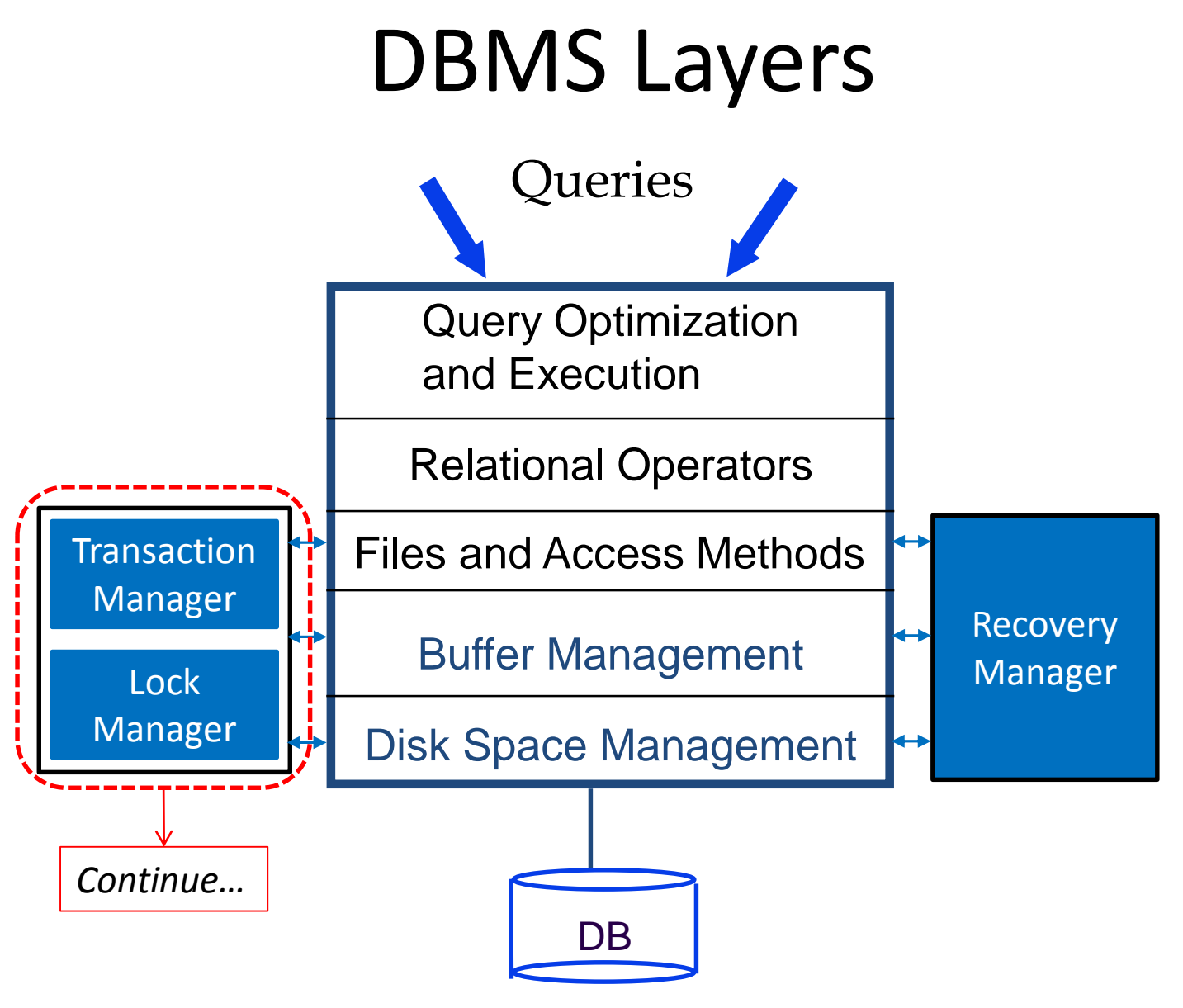

دارن*ی جی می*لون فی ق **Carnegie Mellon University Oatar** 

# **Outline**

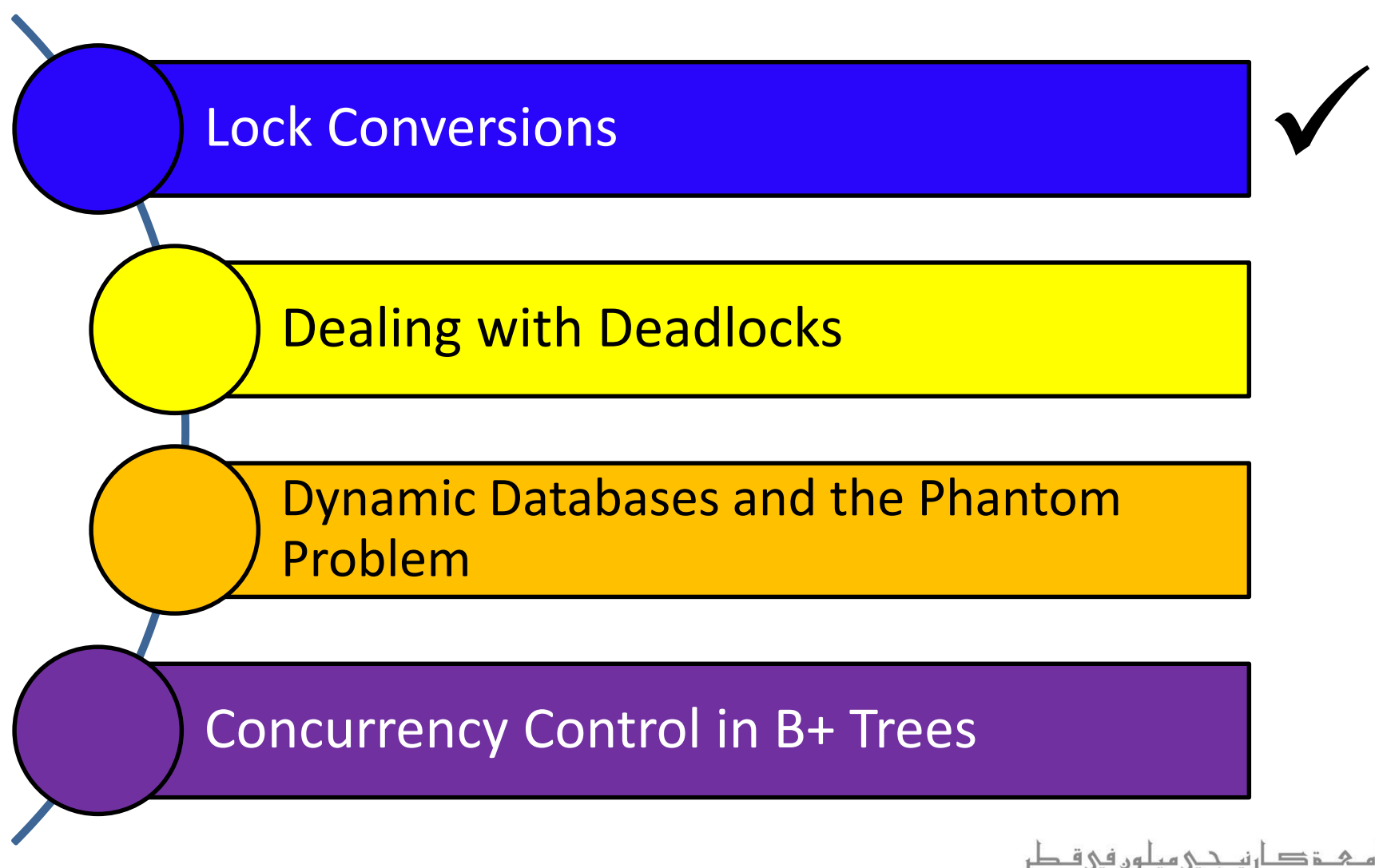

**Carnegie Mellon University Qatar** 

# Performance of Locking

- Locking comes with delays mainly from *blocking*
- Usually, the first few transactions are unlikely to conflict
	- **Throughput can rise in proportion to the number of active** transactions
- As more transactions are executed concurrently, the likelihood of blocking increases
	- Throughput will increase more slowly with the number of active transactions
- There comes a point when adding another active transaction will actually decrease throughput
	- When the system *thrashes*!

# Performance of Locking (*Cont'd*)

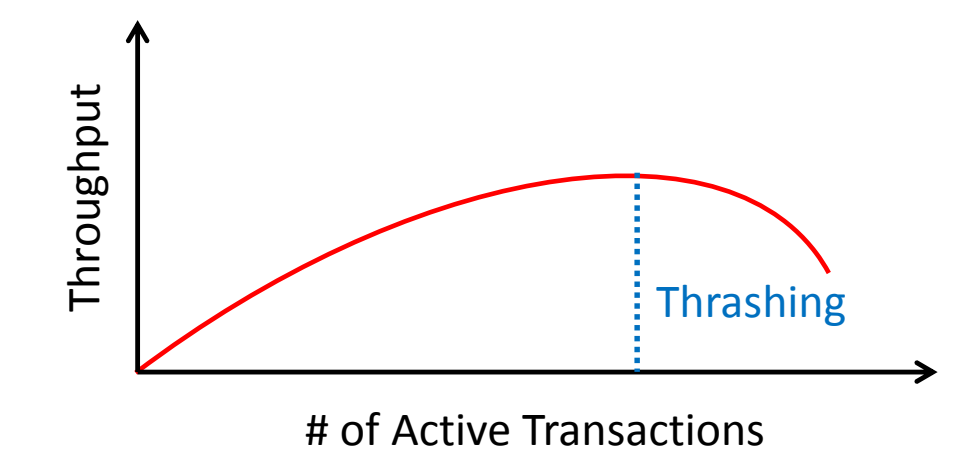

■ If a database begins to *thrash*, the DBA should reduce the number of active transactions

**Empirically, thrashing is seen to occur when** 30% of active transactions are blocked!

### Lock Conversions

- A transaction may need to change the lock it already acquires on an object
	- **From Shared to Exclusive** 
		- This is referred to as *lock upgrade*
	- **From Exclusive to Shared** 
		- This is referred to as *lock downgrade*
- For example, an SQL update statement might acquire a Shared lock *on each row*, *R*, in a table and if *R* satisfies the condition (in the WHERE clause), an Exclusive lock must be obtained for *R*

# Lock Upgrades

- A lock upgrade request from a transaction *T* on object *O* must be handled specially by:
	- Granting an Exclusive lock to *T* immediately *if no other transaction holds a lock on* **O**
	- Otherwise, queuing **T** at the front of **O**'s queue (i.e., *T is favored*)
- *T* is *favored* because it already holds a Shared lock on *O* 
	- Queuing *T in front of* another transaction *T'* that holds no lock on *O*, but requested an Exclusive lock on *O* averts a deadlock!
	- However, if *T* and *T'* hold a Shared lock on *O*, and both request upgrades to an Exclusive lock, a deadlock will arise regardless!

## Lock Downgrades

- Lock upgrades can be entirely avoided by obtaining Exclusive locks *initially*, and downgrade them to Shared locks once needed
- Would this violate any 2PL requirement?
	- On the surface yes; since the transaction (say, T) may need to upgrade later
	- This is a special case as *T conservatively* obtained an Exclusive lock, and did nothing but read the object that it downgraded
	- 2PL can be safely extended to allow lock downgrades in the growing phase, *provided that the transaction has not modified the object*

# **Outline**

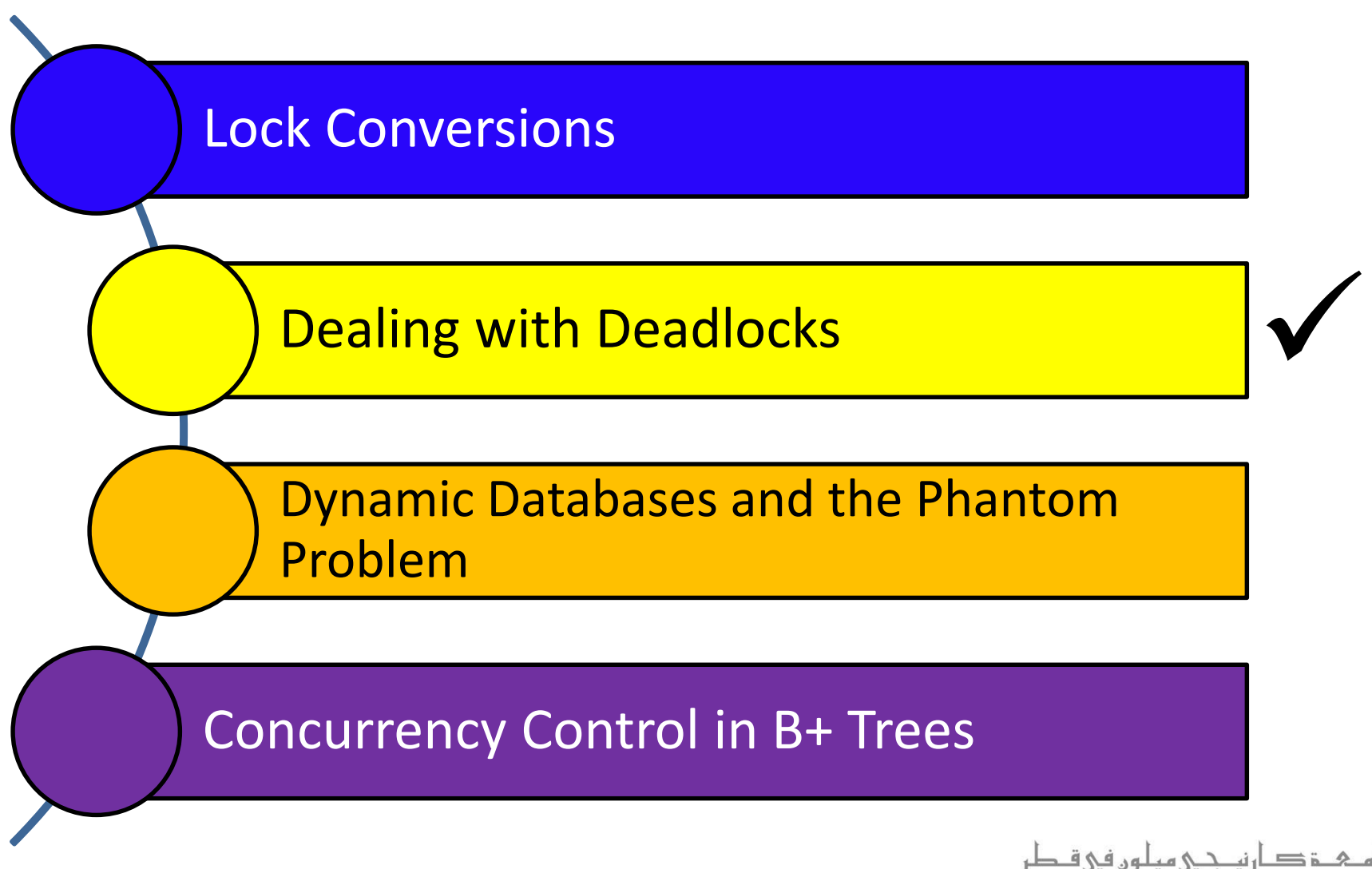

**Carnegie Mellon University Qatar** 

## Deadlock Detection

- The lock manager maintains a structure called a *waits-for graph* to *periodically* detect deadlocks
- $\blacksquare$  In a waits-for graph:
	- The nodes correspond to active transactions
	- There is an edge from Ti to Tj *if and only if* Ti is waiting for Tj to release a lock
- The lock manager *adds* and *removes* edges to and from a waits-for graph when it *queues* and *grants* lock requests, respectively
- A deadlock is detected when a *cycle* in the waits-for graph is found

# Deadlock Detection (*Cont'd*)

■ The following schedule is free of deadlocks:

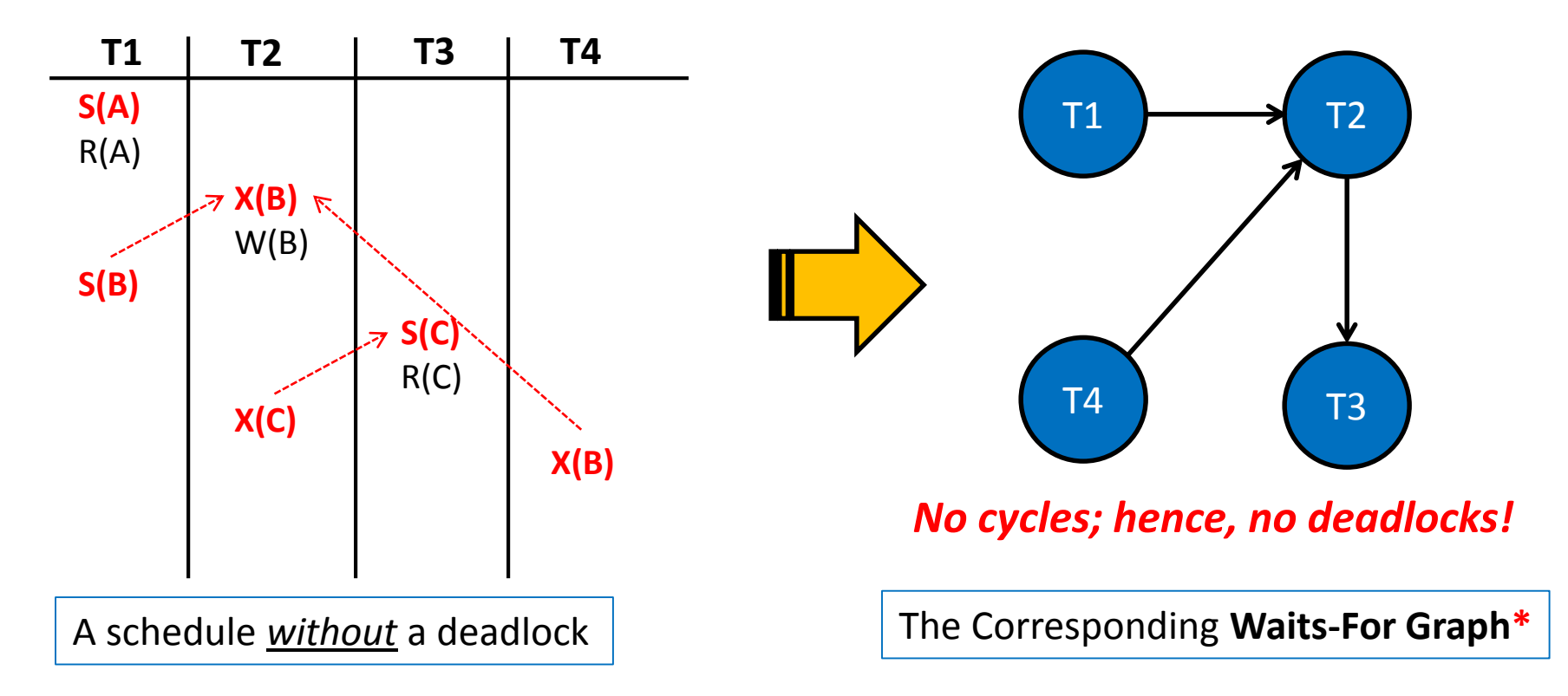

**\***The nodes correspond to active transactions and there is an edge from Ti to Tj *if and only if* Ti is waiting for Tj to release a lock

# Deadlock Detection (*Cont'd*)

■ The following schedule is **NOT** free of deadlocks:

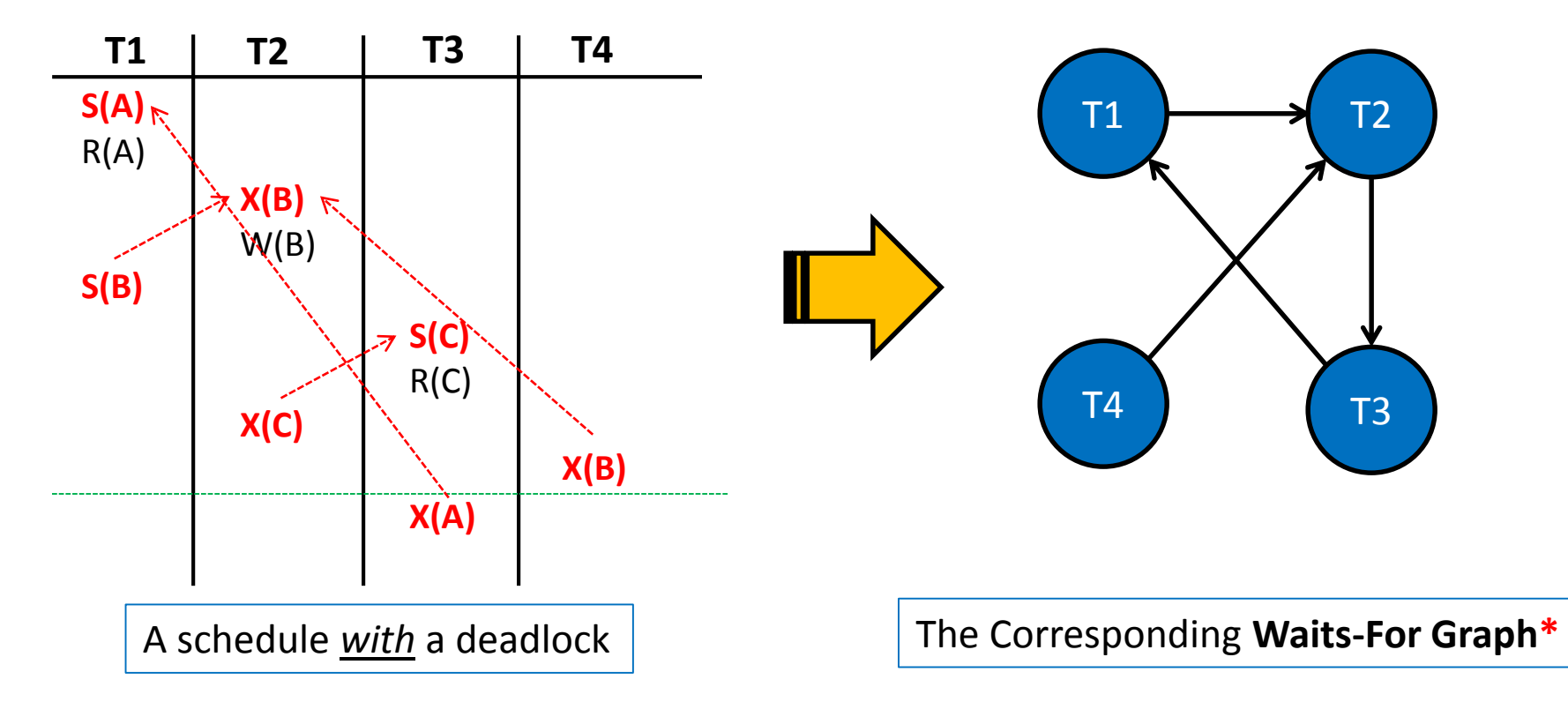

**\***The nodes correspond to active transactions and there is an edge from Ti to Tj *if and only if* Ti is waiting for Tj to release a lock

# Deadlock Detection (*Cont'd*)

■ The following schedule is **NOT** free of deadlocks:

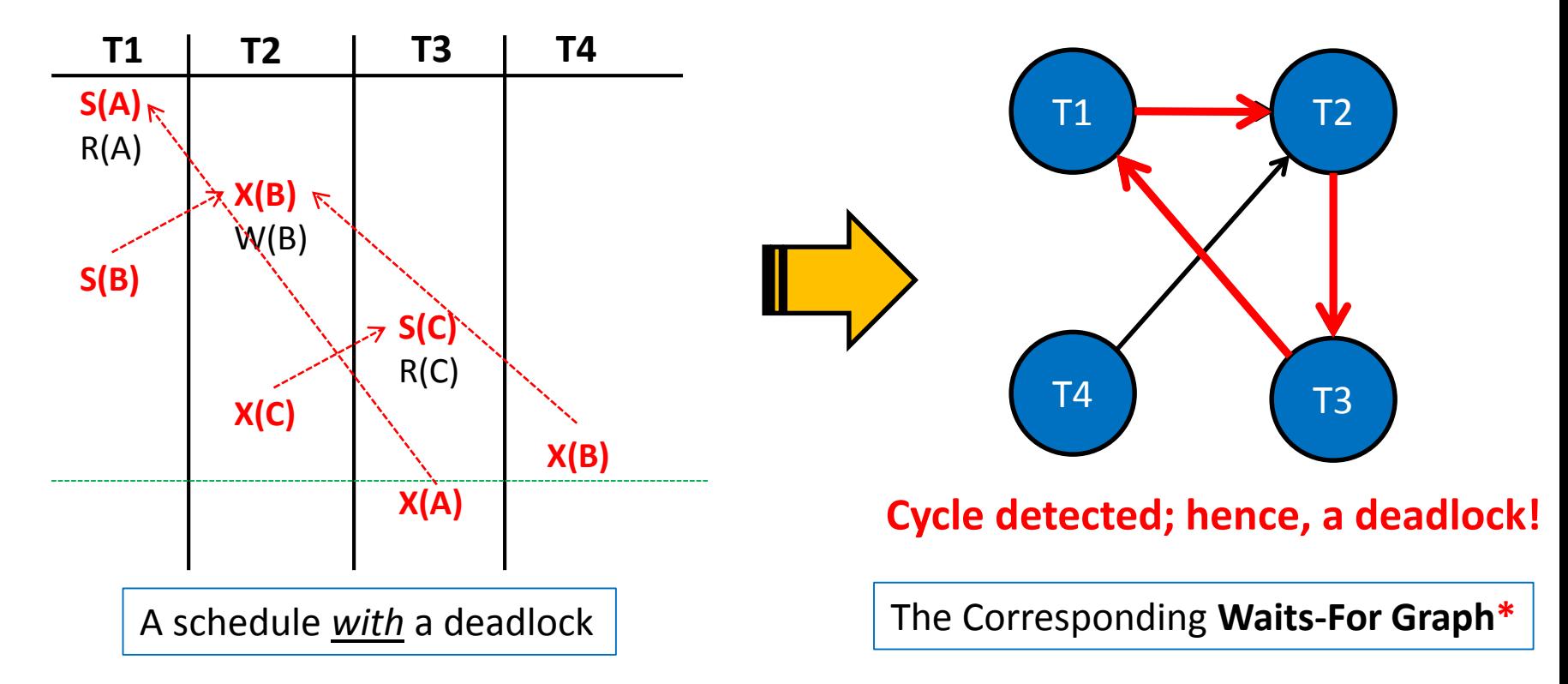

**\***The nodes correspond to active transactions and there is an edge from Ti to Tj *if and only if* Ti is waiting for Tj to release a lock

# Resolving Deadlocks

- A deadlock is resolved by aborting a transaction that is on a cycle and releasing its locks
	- This allows some of the waiting transactions to proceed
- **The choice of which transaction to abort can be made** using different criteria:
	- The one with the fewest locks
	- **Or the one that has done the least work**
	- Or the one that is farthest from completion (*more accurate*)
- Caveat: a transaction that was aborted in the past, should be *favored* subsequently and not aborted upon a deadlock detection!

## Deadlock Prevention

- Studies indicate that deadlocks are relatively infrequent and *detection-based schemes* work well in practice
- However, if there is a high level of *contention* for locks, *prevention-based schemes* could perform better
- Deadlocks can be averted by giving each transaction a *priority* and ensuring that lower-priority transactions are not allowed to wait for higher-priority ones (or vice versa)

# Deadlock Prevention (*Cont'd*)

- One way to assign priorities is to give each transaction a *timestamp* when it is started
	- Thus, the lower the timestamp, the higher is the transaction's priority
- If a transaction *Ti* requests a lock and a transaction *Tj* holds a conflicting lock, the lock manager can use one of the following policies:
	- Wound-Wait: If *Ti* has higher priority, *Tj* is aborted; otherwise, *Ti* waits
	- Wait-Die: If **Ti** has higher priority, it is allowed to wait; otherwise, it is aborted

# Reissuing Timestamps

- A subtle point is that we must ensure that no transaction is perennially aborted because it never had a sufficiently high priority
- To avoid that, when a transaction is aborted and restarted, it should be given the same timestamp it had originally
	- This policy is referred to as reissuing timestamps
- Reissuing timestamps ensures that each transaction will eventually become the oldest and accordingly get all the locks it requires!

# **Outline**

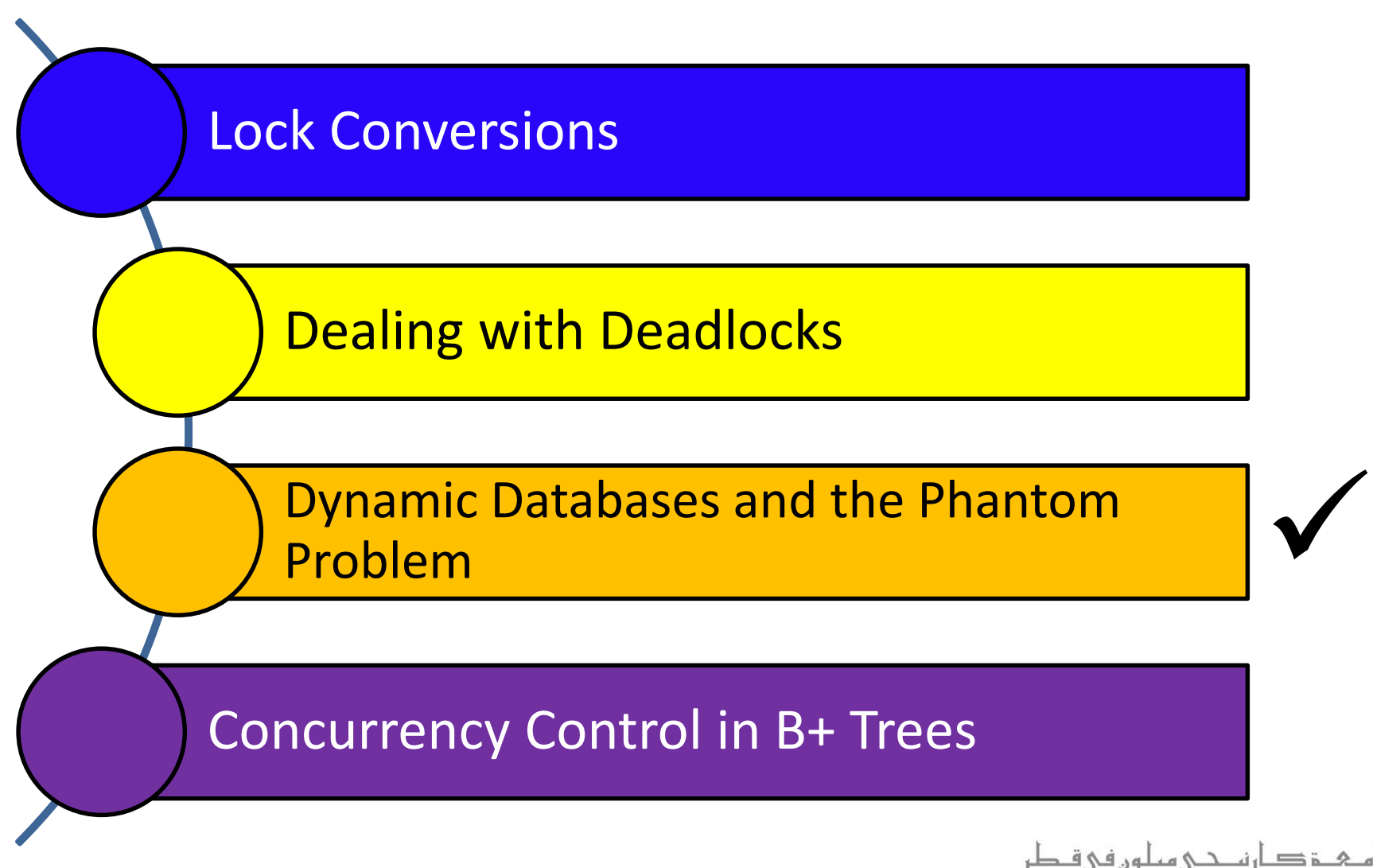

**Carnegie Mellon University Qatar** 

#### Dynamic Databases

- Thus far, we have assumed *static databases*
- We now relax that condition and assume *dynamic databases* (i.e., databases that grow and shrink)
- To study locking protocols for dynamic databases, we consider the following:
	- **A Sailors relation S**
	- A transaction **T1** which *only* scans S to find the oldest Sailor for specific rating levels
	- A transaction **72** which updates Sailor while T1 is running

# A Possible Scenario

- Assume a scenario whereby the actions of *T1* and *T2* are interleaved as follows:
	- *T1* identifies all *pages* containing Sailors with rating 1 (say, pages *A* and *B*)
	- 71 finds the age of the oldest Sailor with rating 1 (say, 71)
	- 72 inserts a new Sailor with rating 1 and age 96 (perhaps into page *C* which does not contain any Sailor with rating 1)
	- *T2* locates the page containing the oldest Sailor with rating 2 (say, page *D*) and deletes this Sailor (whose age is, say, 80)
	- *T2* commits
	- *T1* identifies all pages containing Sailors with rating 2 (say pages *D* and *E*), and finds the age of the oldest such Sailor (which is, say, 63)
	- *T1* commits

■ We can apply strict 2PL to the given interleaved actions of *T1* and *T2* as follows (**S** = Shared; **X** = Exclusive):

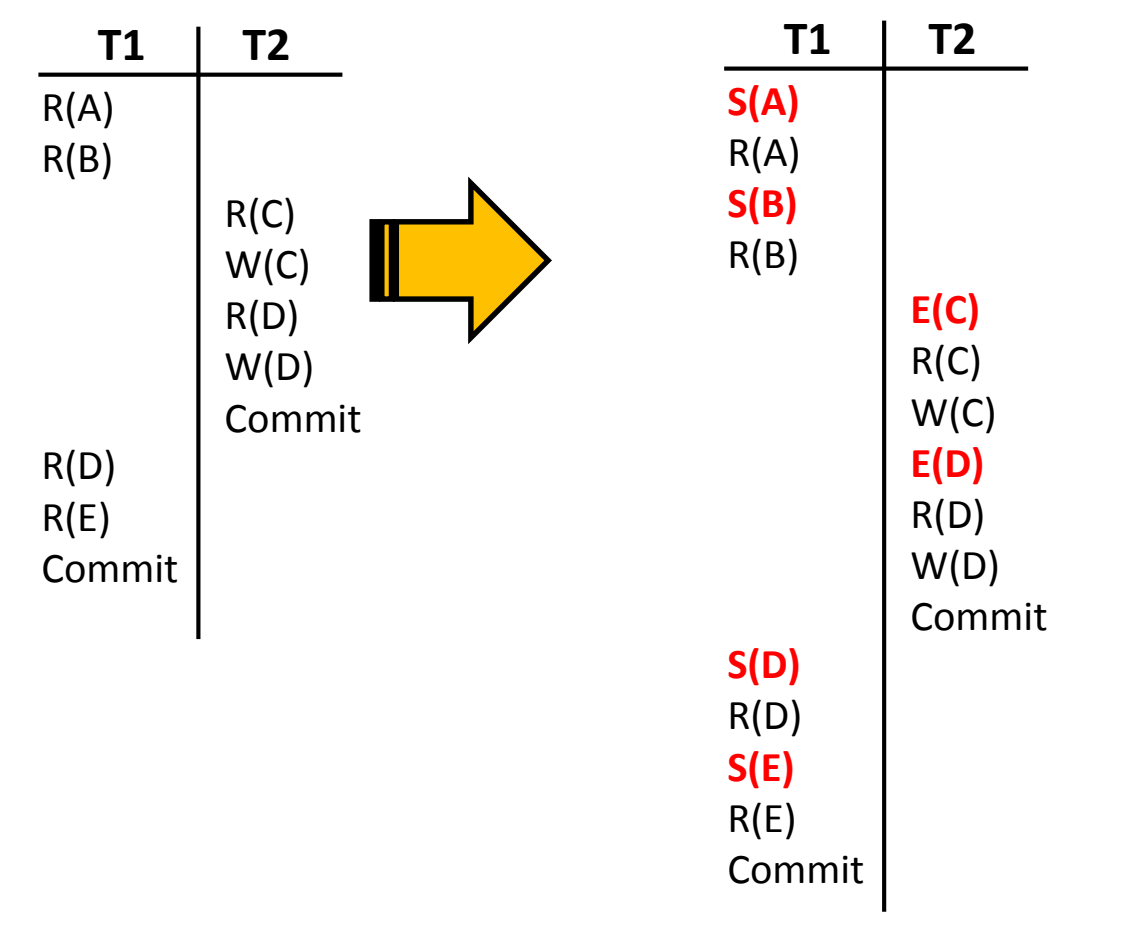

■ We can apply strict 2PL to the given interleaved actions of *T1* and *T2* as follows (**S** = Shared; **X** = Exclusive):

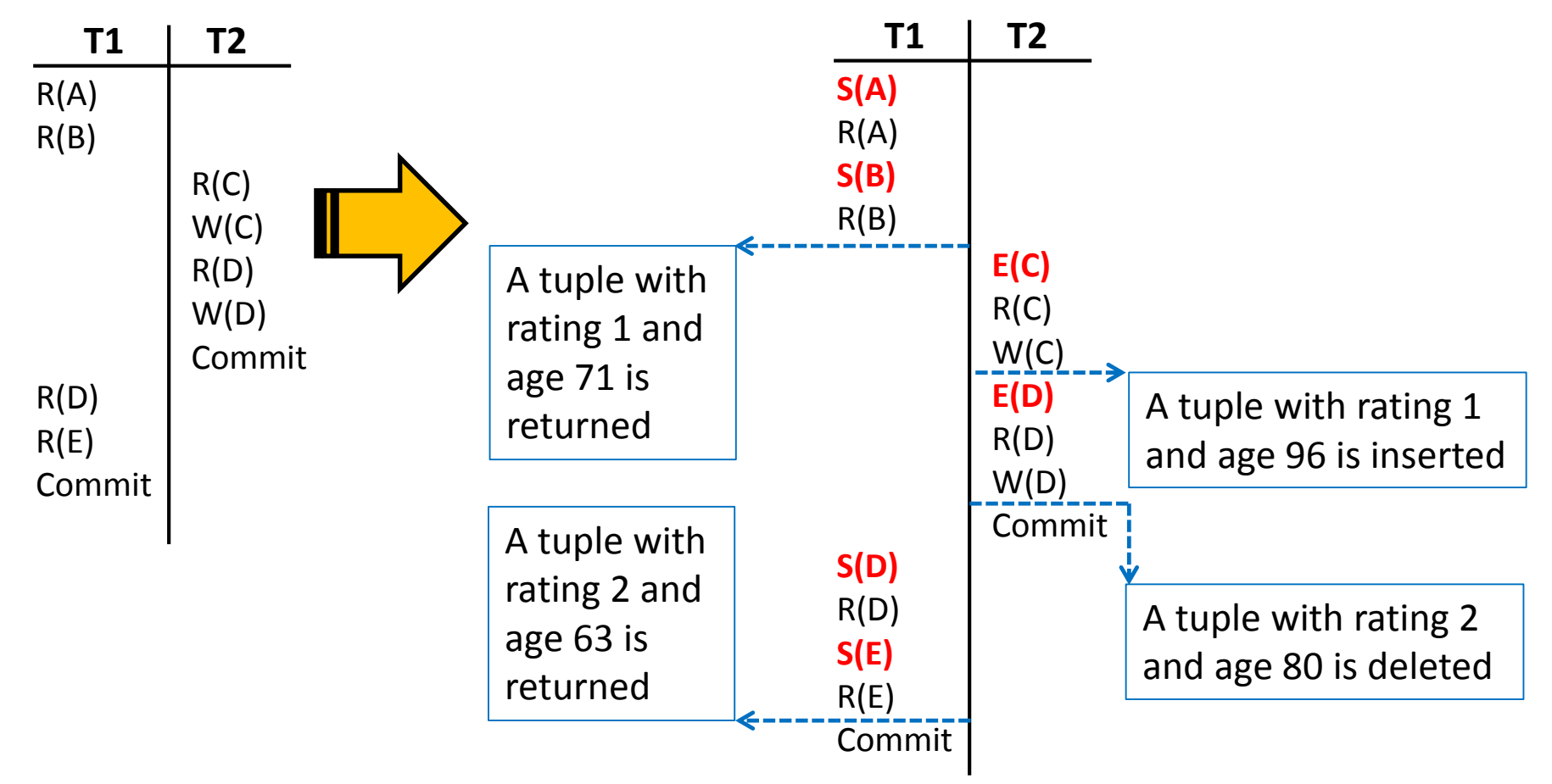

 One possible serial execution of *T1* and *T2* is as follows (**S** = Shared; **X** = Exclusive):

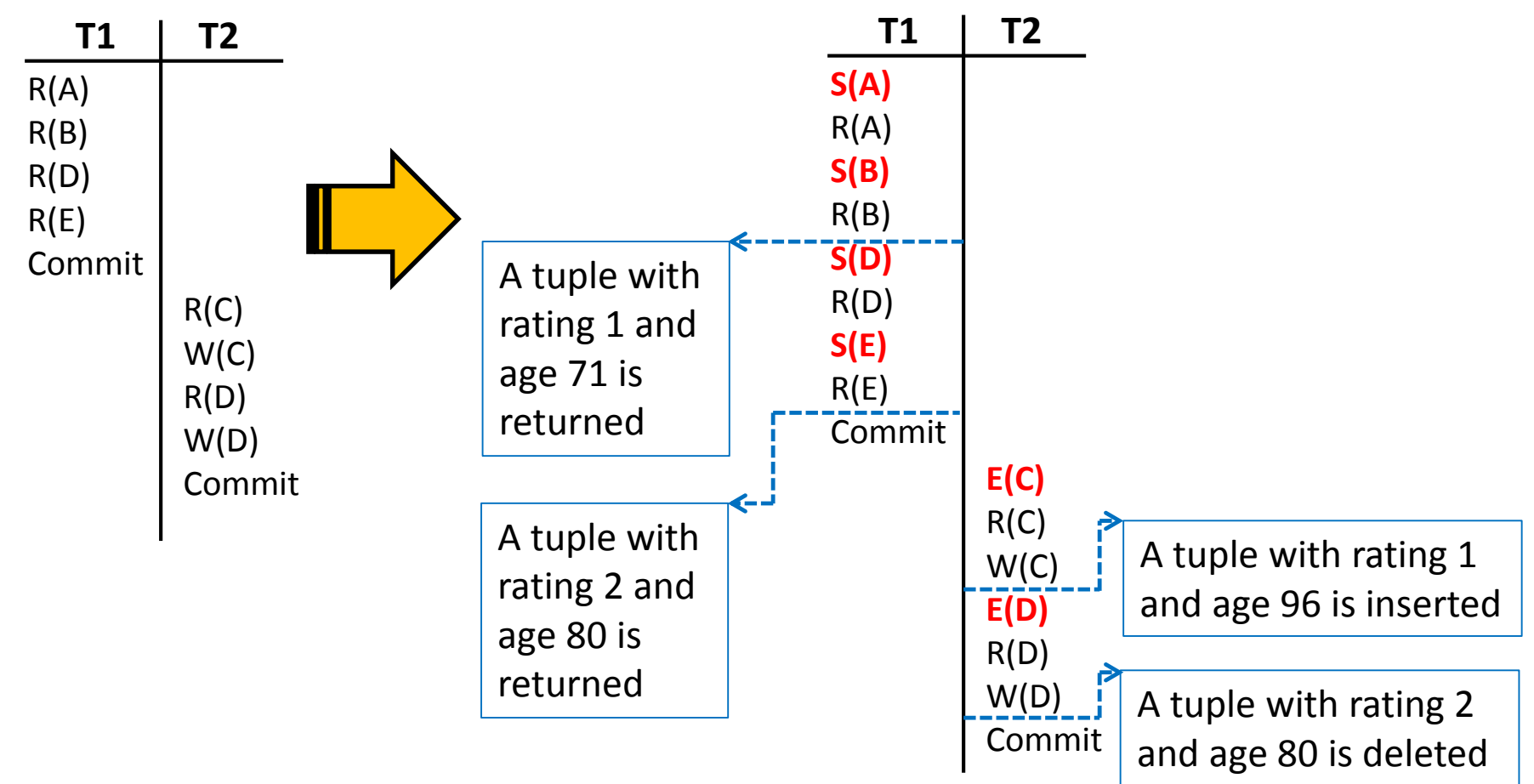

 Another possible serial execution of T1 and T2 is as follows (**S** = Shared; **X** = Exclusive):

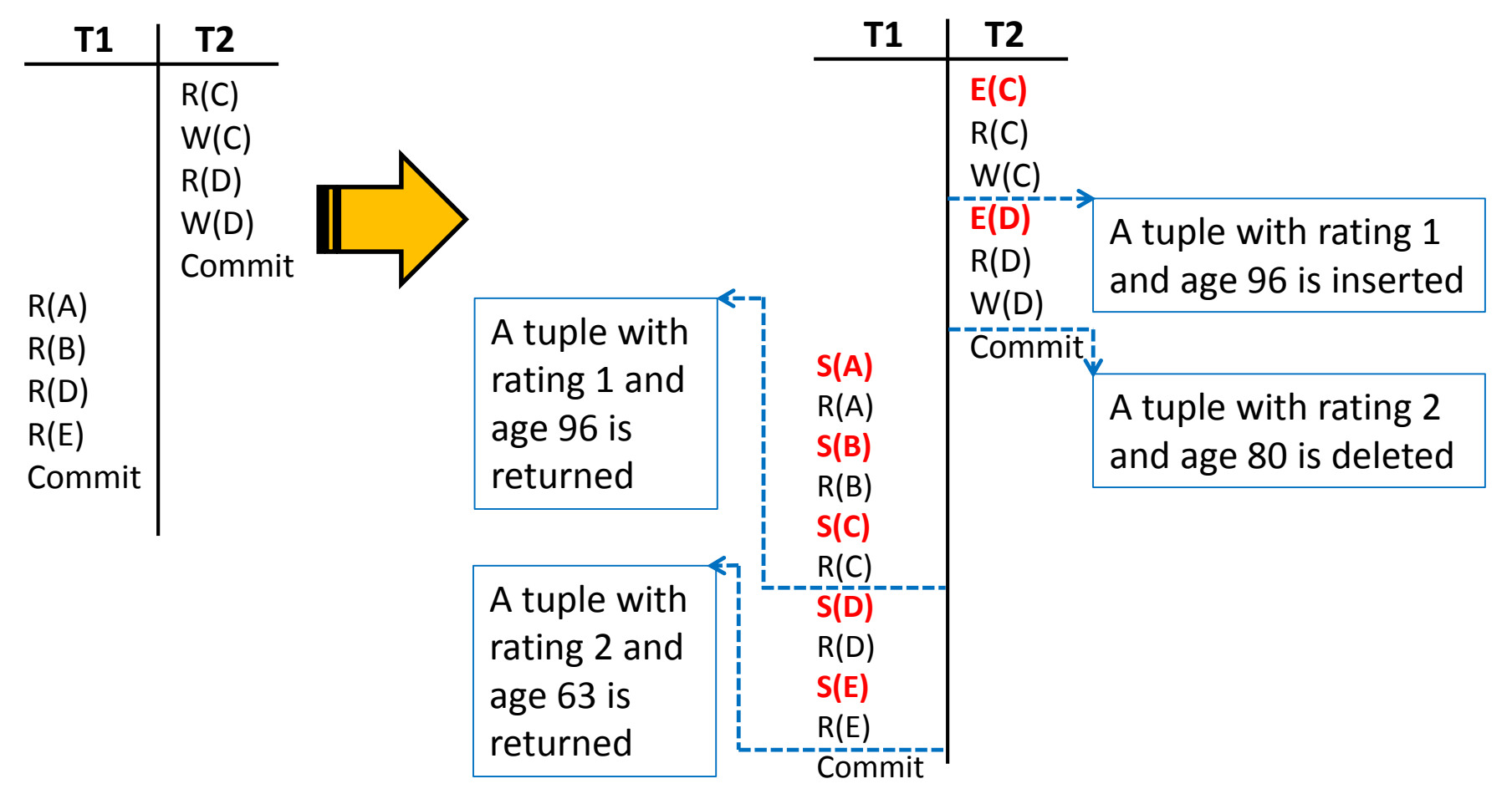

#### A Possible Scenario: *Revisit*

■ We can apply strict 2PL to the given interleaved actions of *T1* and *T2* as follows (**S** = Shared; **X** = Exclusive):

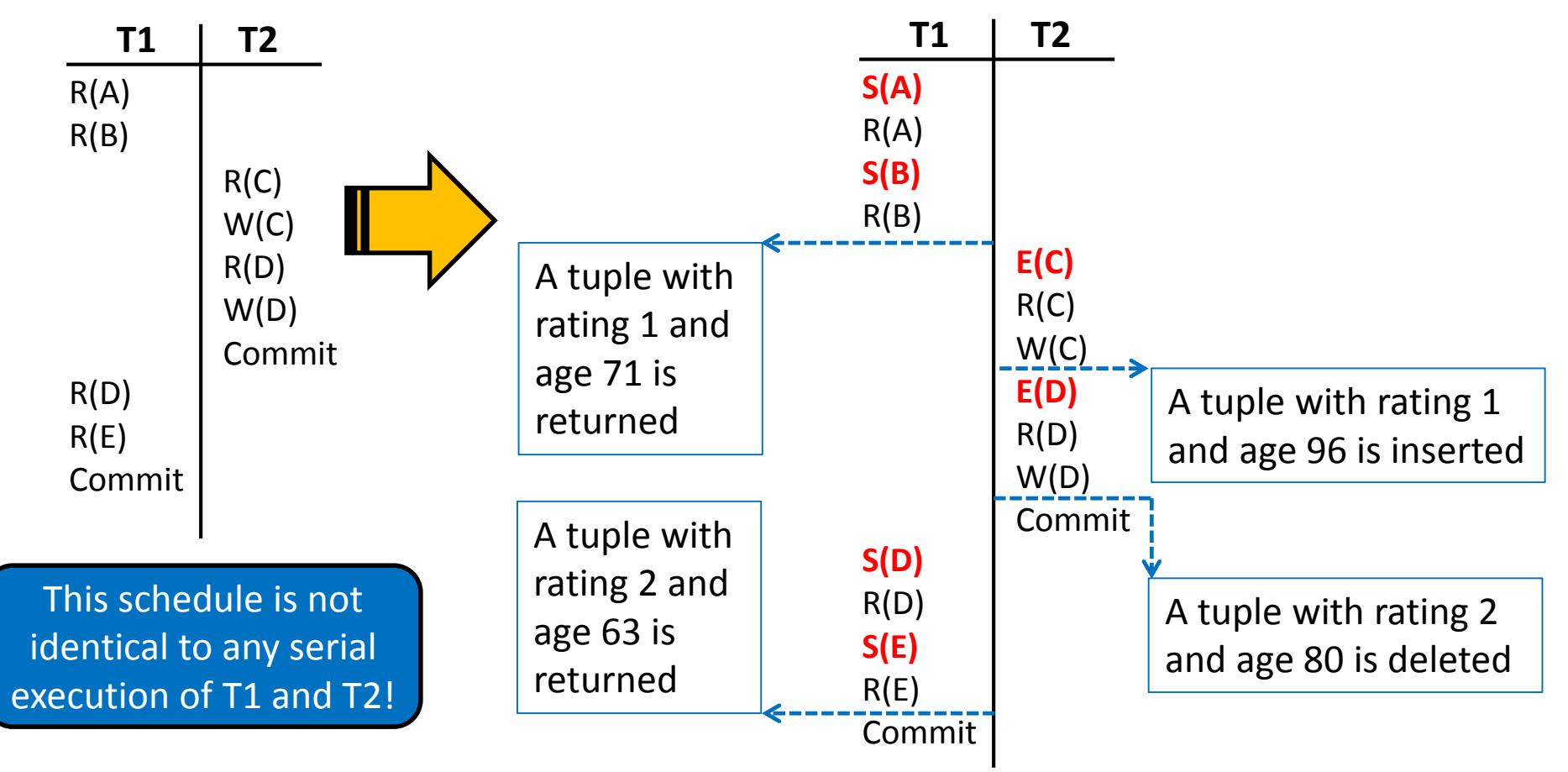

## The Phantom Problem

- The problem is that **T1** assumes that it has locked "all" the pages which contain Sailors records with rating 1
- This assumption is violated when **T2** inserts a new Sailor record with rating 1 on a *different* page
- Hence, locking pages at any given time does not prevent new *phantom* records from being added on other pages!
	- This is commonly known as the "*Phantom Problem*"
- The Phantom Problem is caused, not because of a flaw in the Strict 2PL protocol, but because of *T1*'s unrealistic assumptions

#### How Can We Solve the Phantom Problem?

- If there is *no index* on rating and all pages in Sailors must be scanned, *T1* should somehow ensure that no *new* pages are inserted to the Sailors relation
	- This has to do with the *locking granularity*
- If there is an *index* on rating, **T1** can lock the index entries and the data pages which involve the targeted ratings, and accordingly prevent new insertions
	- This technique is known as *index locking*

# **Outline**

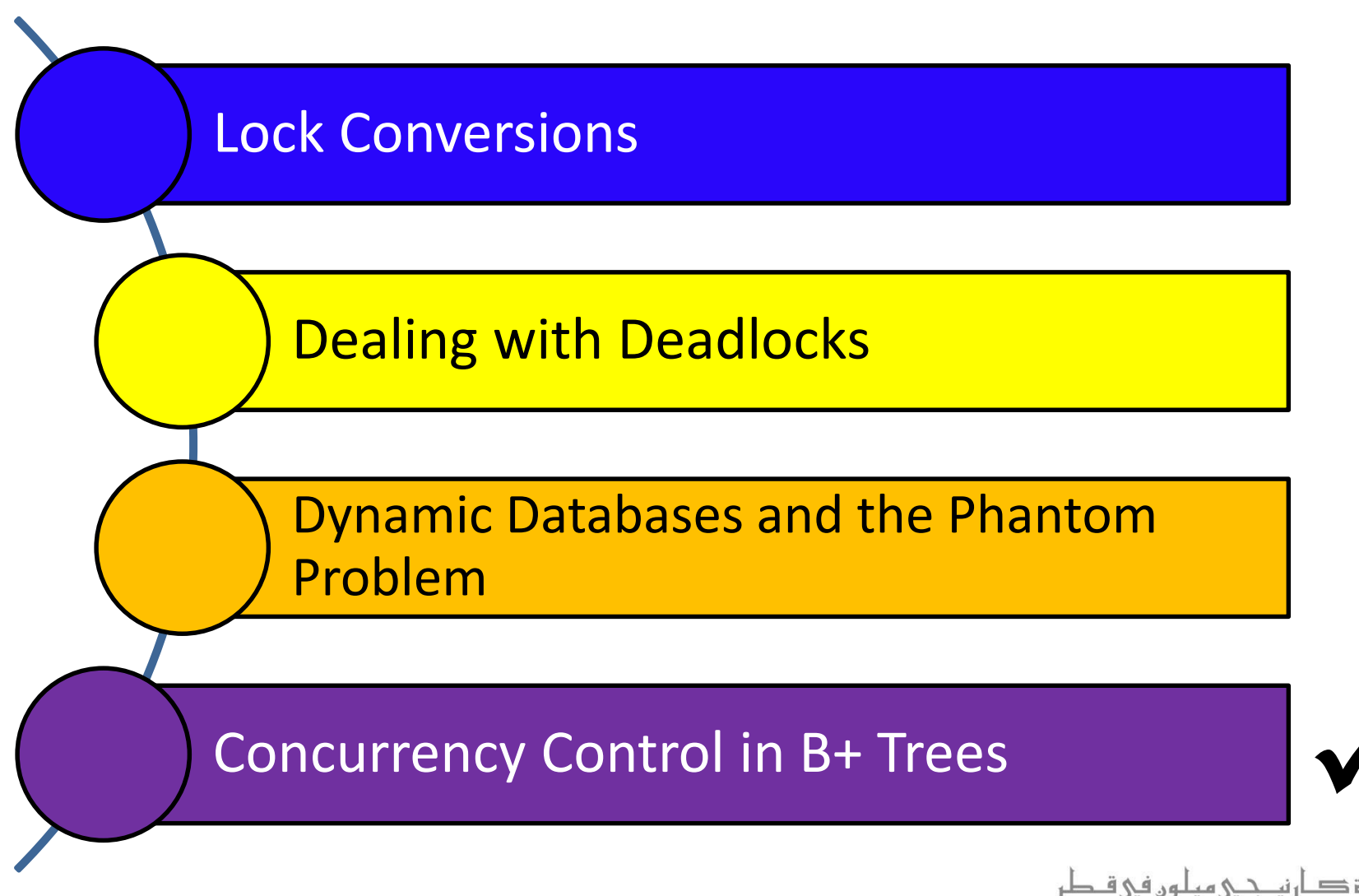

**Carnegie Mellon University Qatar** 

# Concurrency Control in B+ Trees

- We focus on applying concurrency control on B+ trees for:
	- **Searches**
	- **Insertions/deletions**
- *Three* observations provide the necessary insights to apply a locking protocol for B+ trees:
	- 1. The higher levels of a B+ tree only direct searches
	- 2. Searches never go back up a B+ tree when they proceed along paths to desired leafs
	- 3. Insertions/deletions can cause splits/merges, which might propagate all the way up, from leafs to the root of a B+ tree

- A search should obtain Shared locks on nodes, starting at the root and proceeding along the path to the desired leaf
- Since searches never go back up the tree, a lock on a node can be released as soon as a lock on a child node is obtained

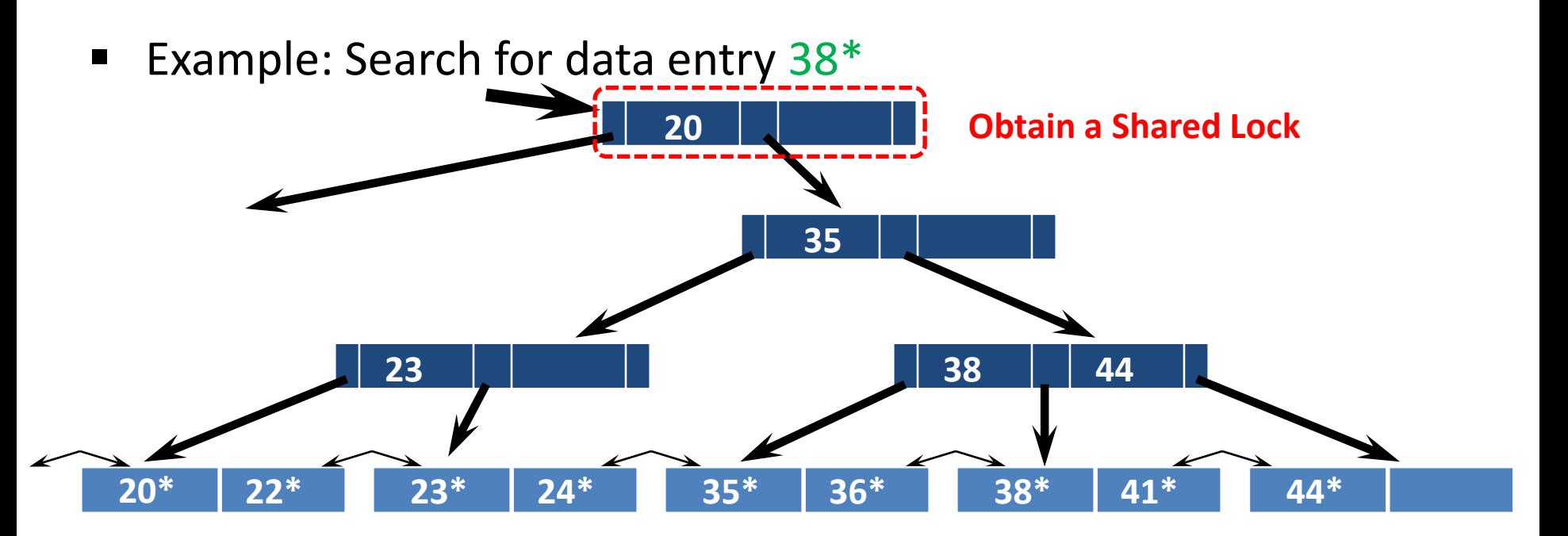

- A search should obtain Shared locks on nodes, starting at the root and proceeding along the path to the desired leaf
- Since searches never go back up the tree, a lock on a node can be released as soon as a lock on a child node is obtained

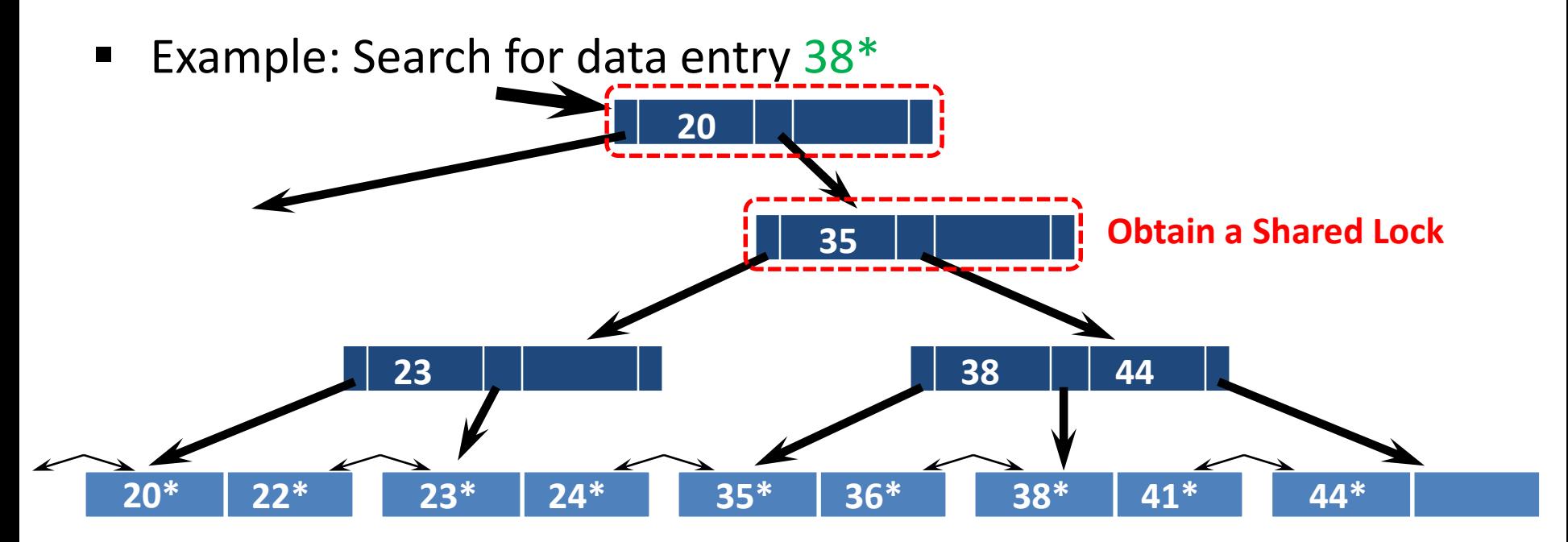

- A search should obtain Shared locks on nodes, starting at the root and proceeding along the path to the desired leaf
- Since searches never go back up the tree, a lock on a node can be released as soon as a lock on a child node is obtained

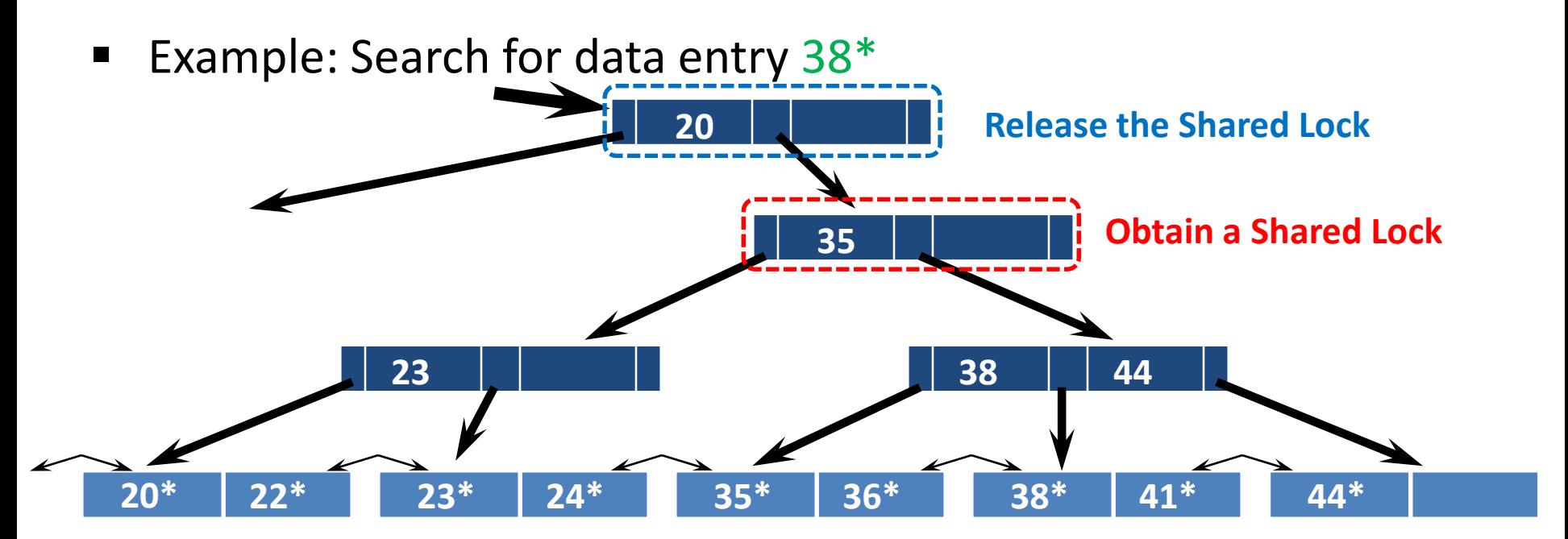

- A search should obtain Shared locks on nodes, starting at the root and proceeding along the path to the desired leaf
- Since searches never go back up the tree, a lock on a node can be released as soon as a lock on a child node is obtained

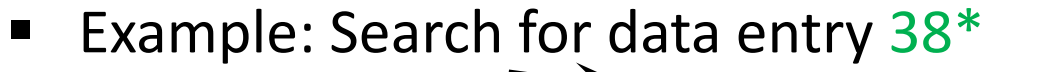

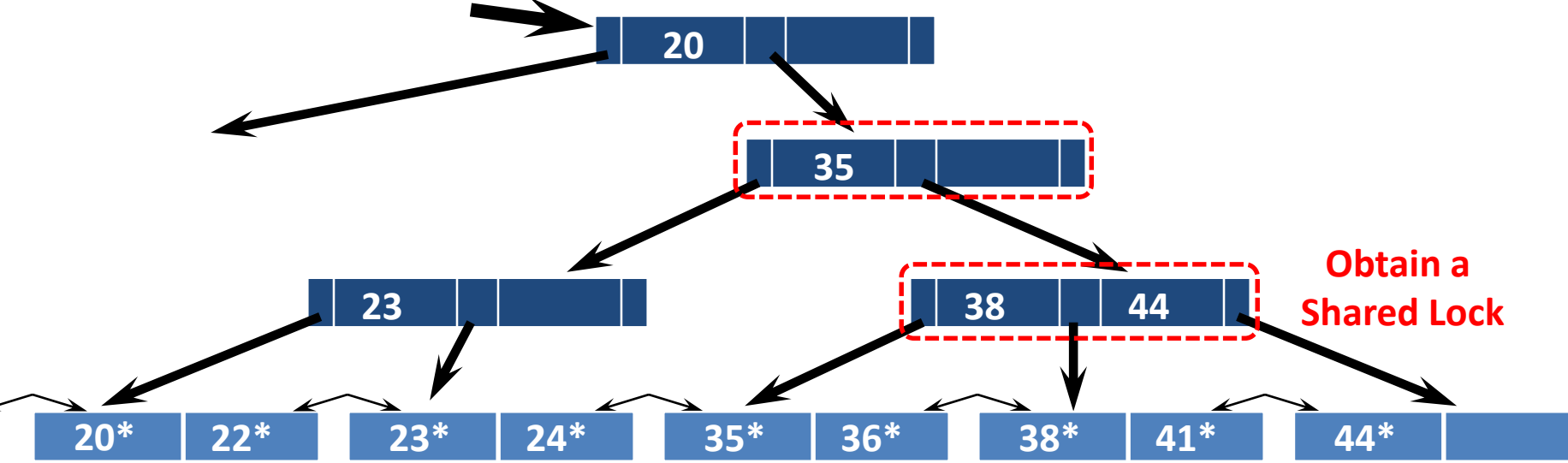

- A search should obtain Shared locks on nodes, starting at the root and proceeding along the path to the desired leaf
- Since searches never go back up the tree, a lock on a node can be released as soon as a lock on a child node is obtained

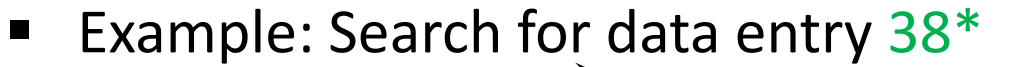

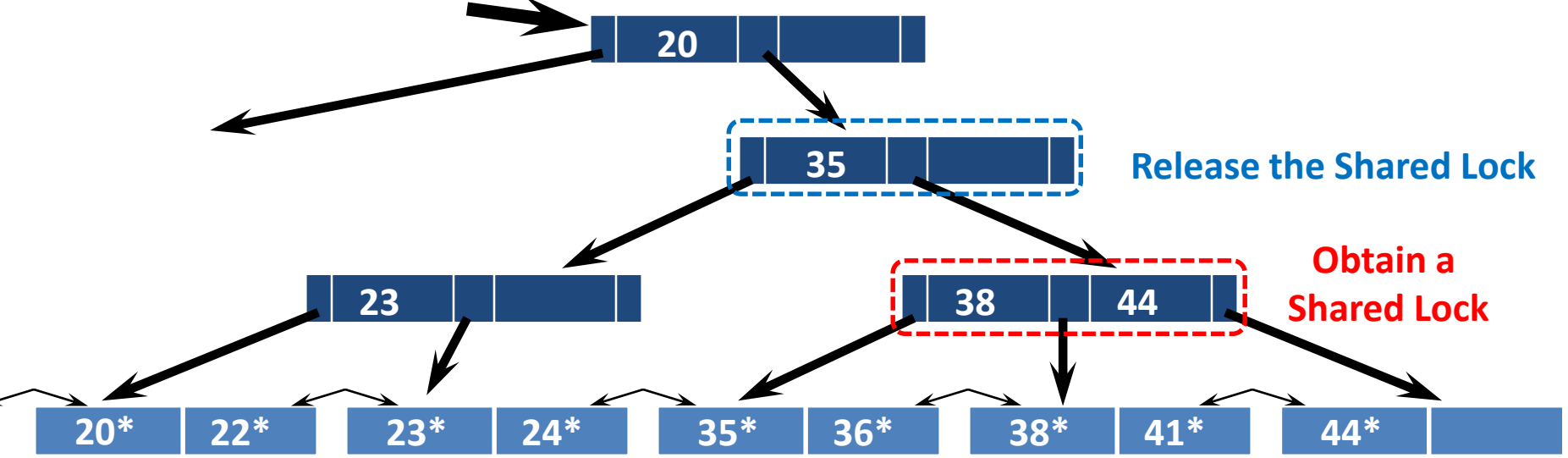

- A search should obtain Shared locks on nodes, starting at the root and proceeding along the path to the desired leaf
- Since searches never go back up the tree, a lock on a node can be released as soon as a lock on a child node is obtained
- Example: Search for data entry 38\*

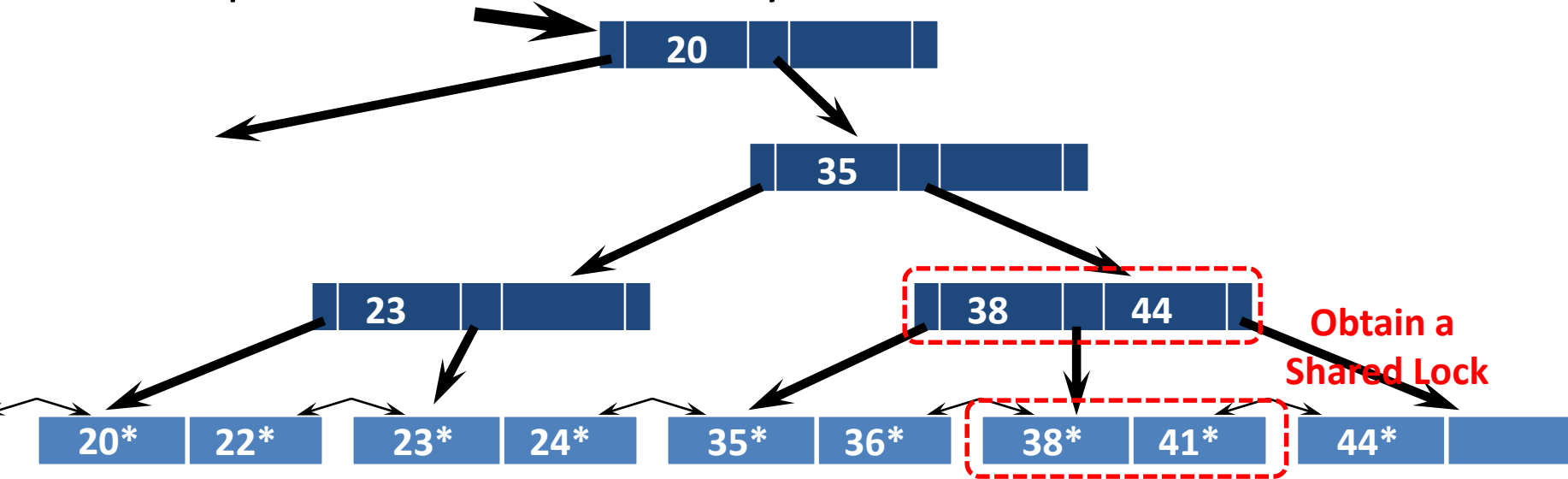

- A search should obtain Shared locks on nodes, starting at the root and proceeding along the path to the desired leaf
- Since searches never go back up the tree, a lock on a node can be released as soon as a lock on a child node is obtained
- Example: Search for data entry 38\*

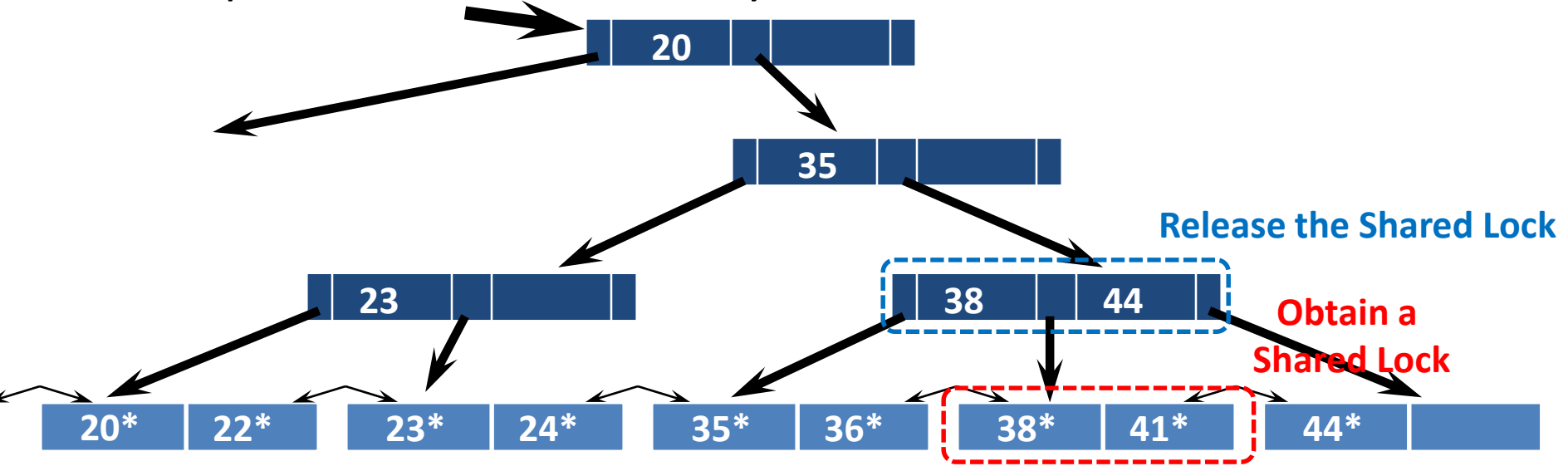

- A search should obtain Shared locks on nodes, starting at the root and proceeding along the path to the desired leaf
- Since searches never go back up the tree, a lock on a node can be released as soon as a lock on a child node is obtained
- Example: Search for data entry 38\*

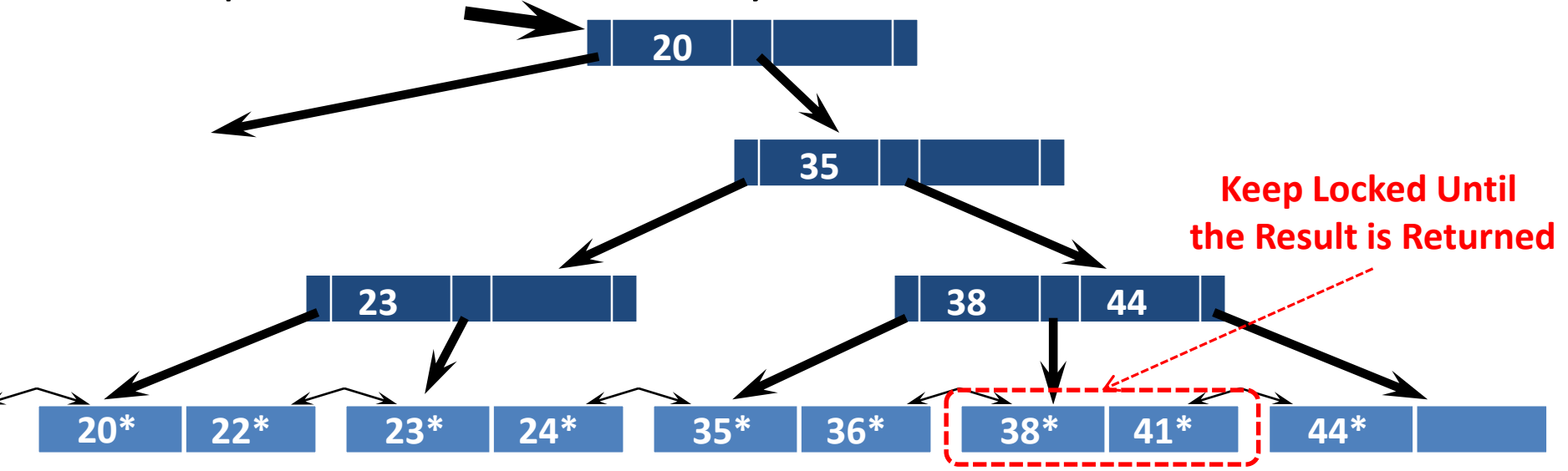

## Towards A Locking Strategy for Insertions/Deletions

- A conservative strategy for an insertion/deletion would be to obtain Exclusive locks on all the nodes along the path to the desired leaf
	- This is because splits/merges can propagate all the way up to the root
- However, once a child is locked, its lock will be needed only if a split/merge propagates back to it
- When won't a split propagate back to a node?
	- When the node's child is *not full*
- When won't a merge propagate back to a node?
	- When the node's child is *more than half-empty*

## *Lock-Coupling*: A Locking Strategy for Insertions/Deletions (*Cont'd*)

- A strategy, known as *lock-coupling*, for insertions/deletions can be pursued as follows:
	- Start at the root and go down, obtaining Shared locks as needed (an Exclusive lock is only obtained for the desired leaf node)
	- Once a child is locked, check if it is safe
	- **If the child is safe, release all locks on ancestors**
- A node is safe when changes will not propagate up beyond it
	- A safe node for an insertion is the one that is not full
	- A safe node for a deletion is the one that is more than half-empty

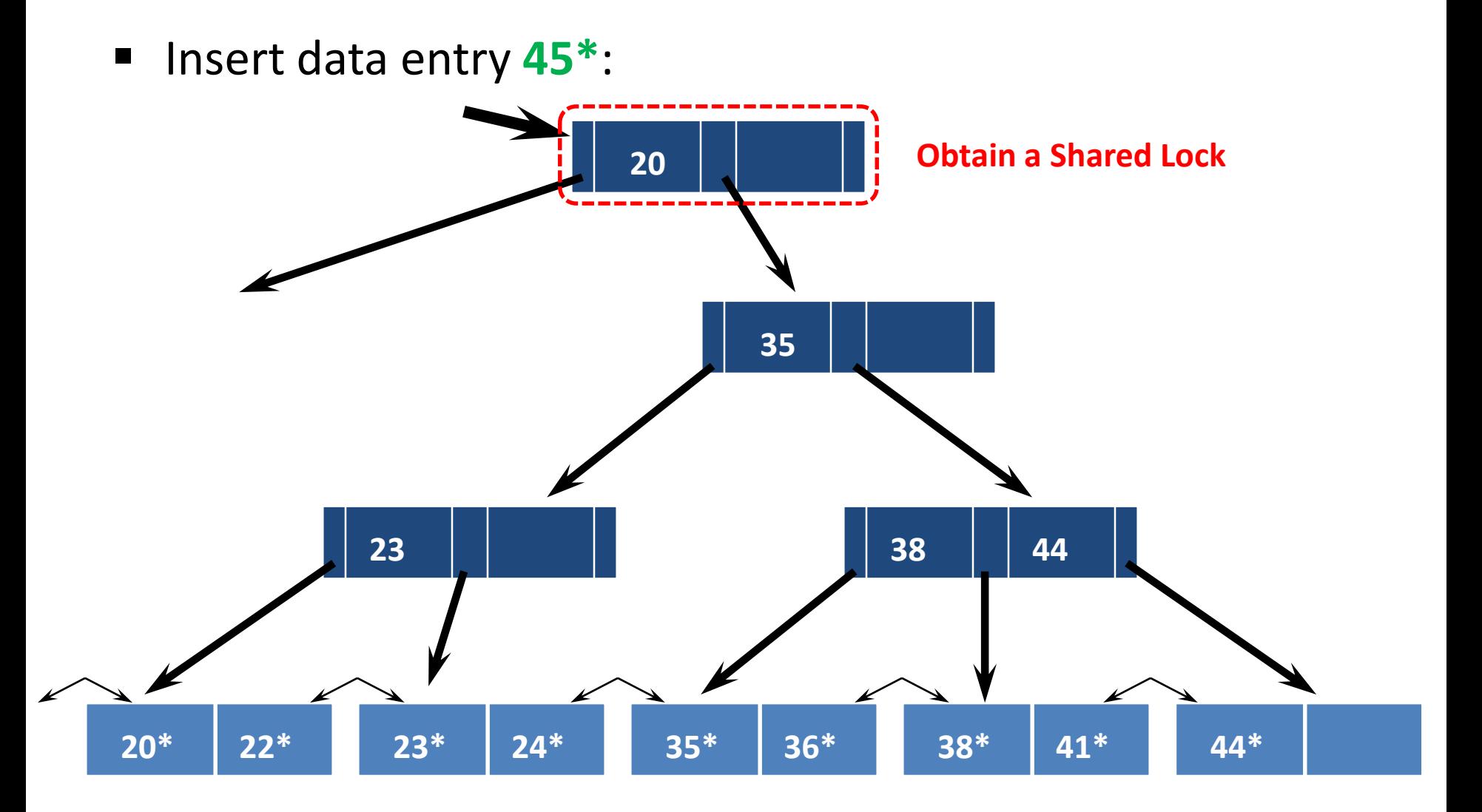

 Insert data entry **45\***: **20 35 20\***  $38$  | 44 **22\* 23\* 24\* 35\* 36\* 38\* 41\* 44\* 23 Obtain a Shared Lock**

 Insert data entry **45\***: **20 35 20\***  $38$  | 44 **22\* 23\* 24\* 35\* 36\* 38\* 41\* 44\* 23 Release the Shared Lock Since the Child is Not Full Obtain a Shared Lock**

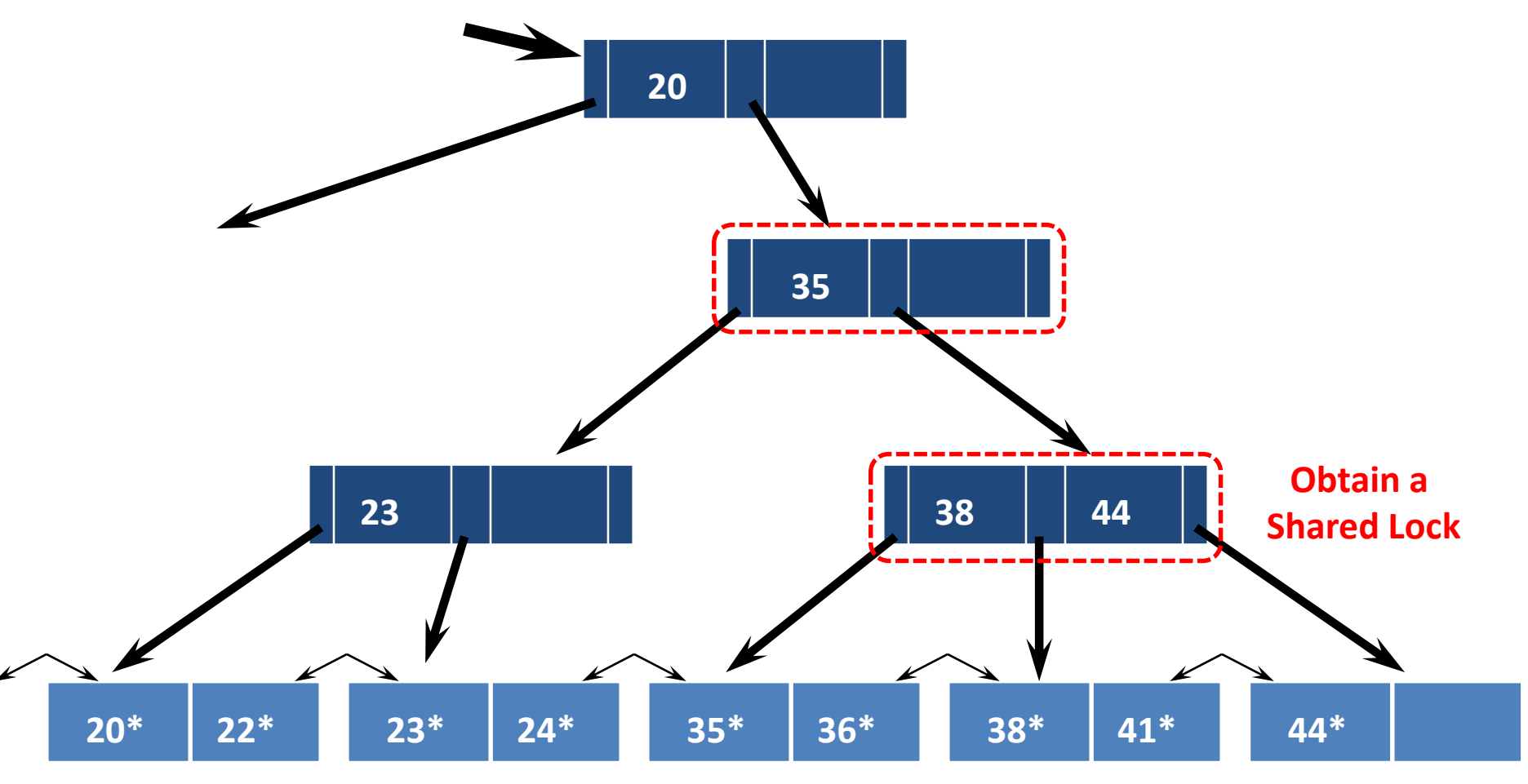

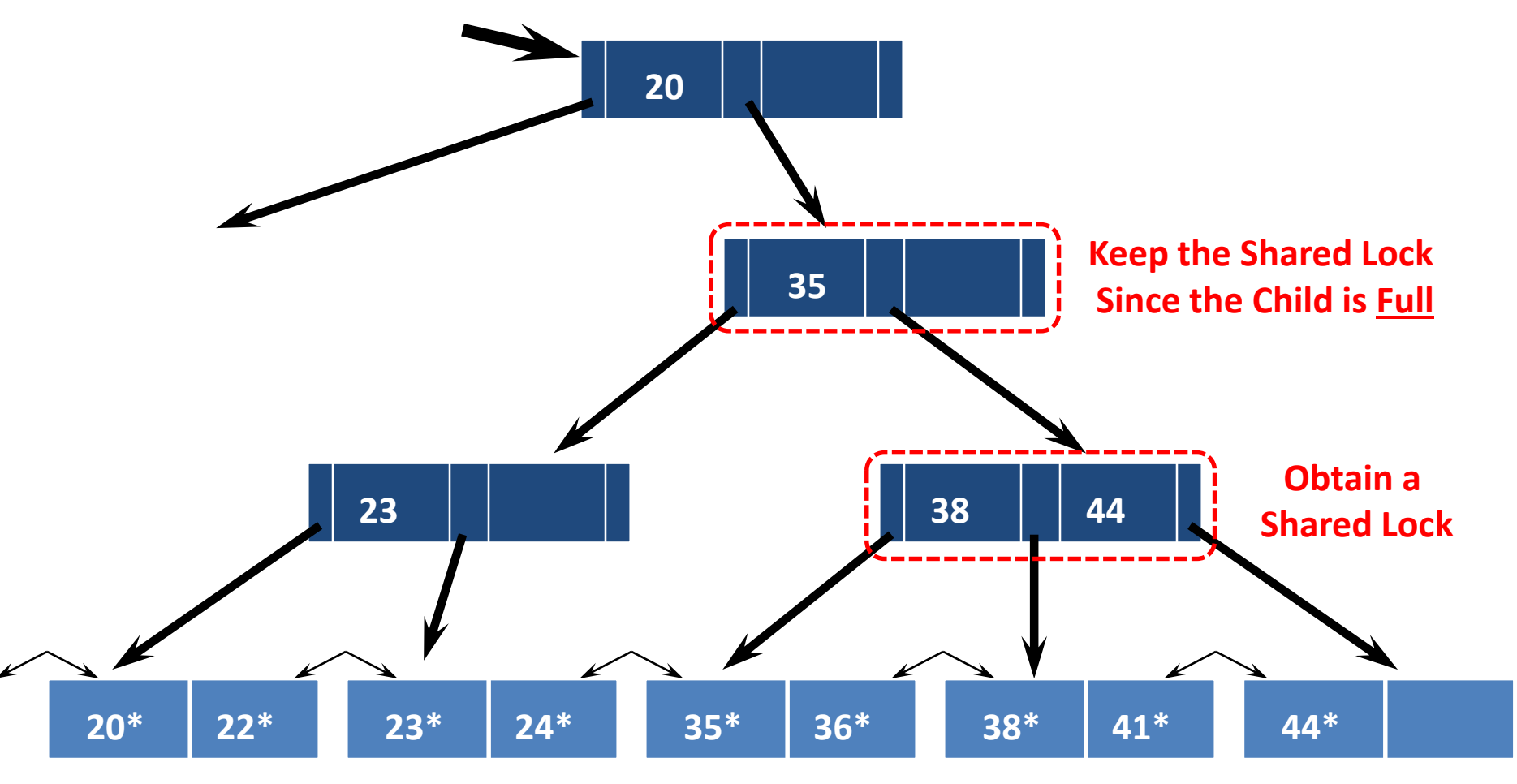

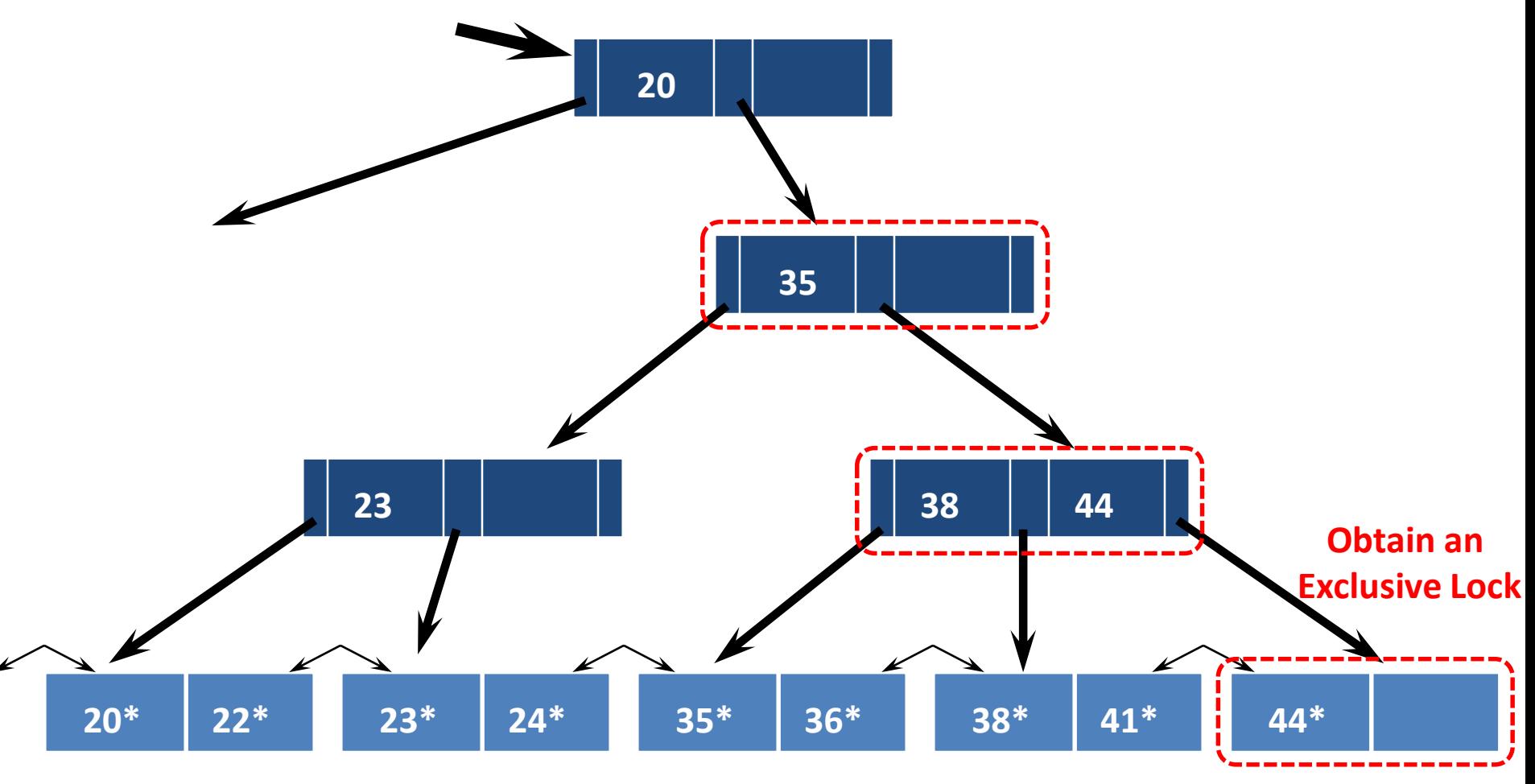

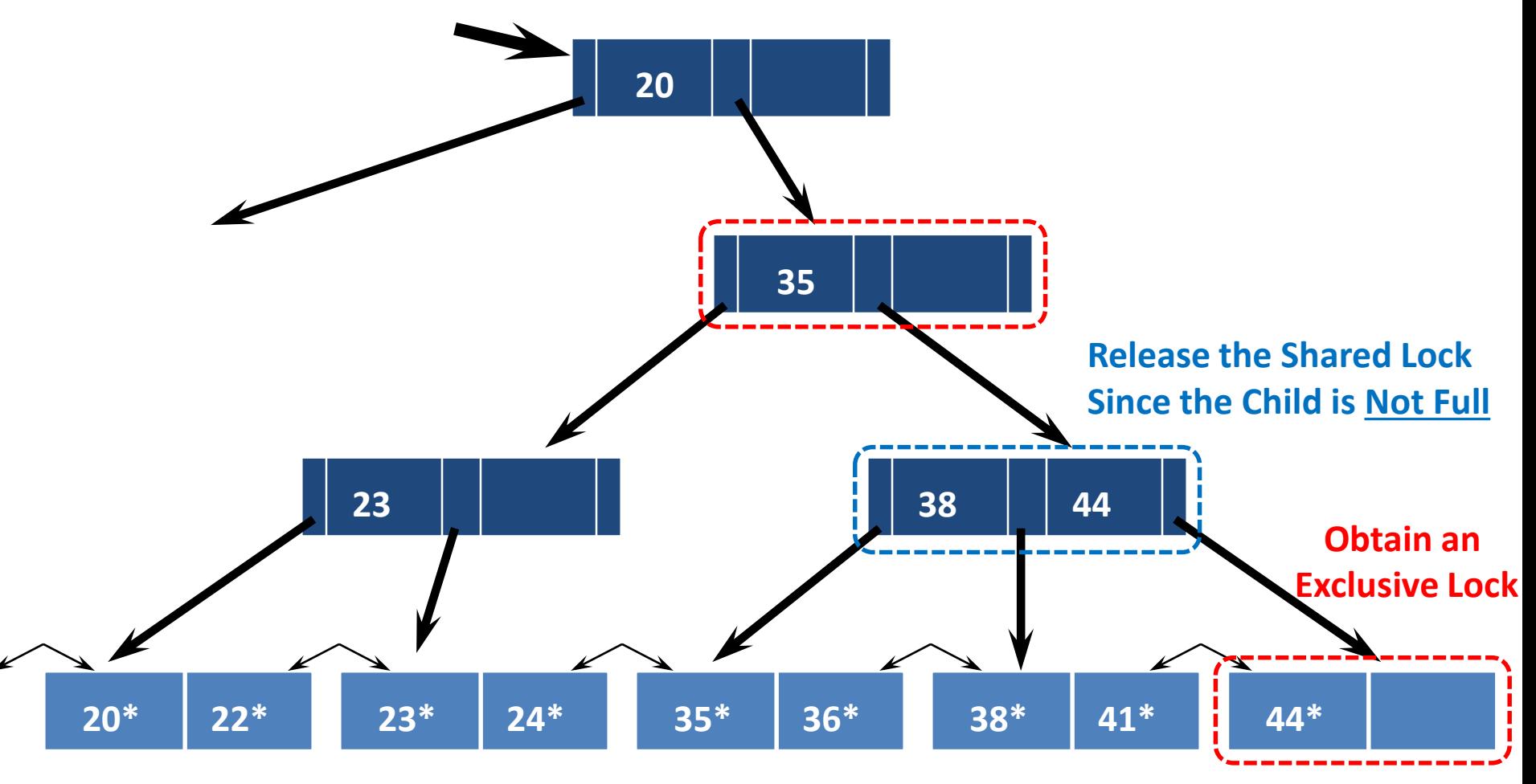

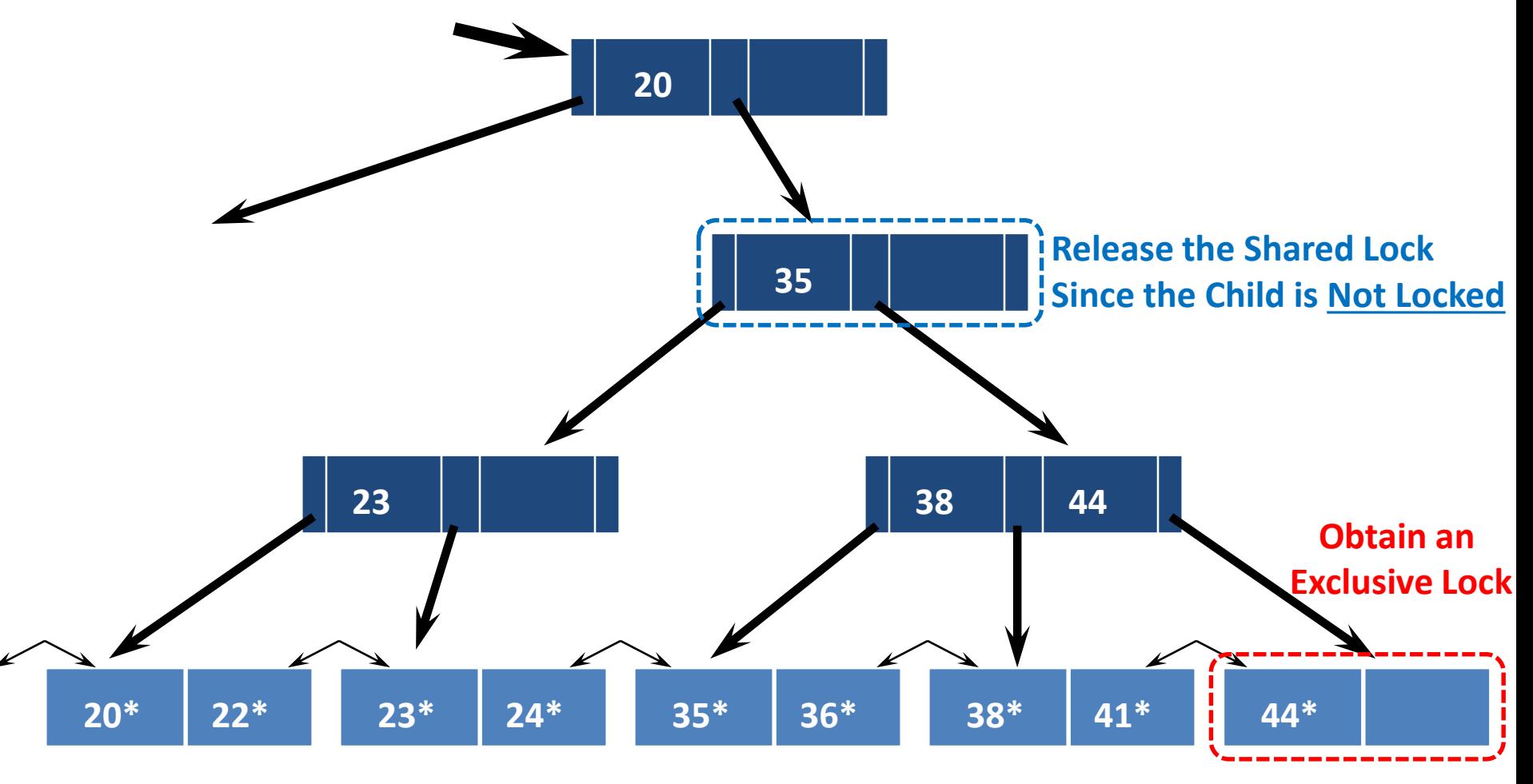

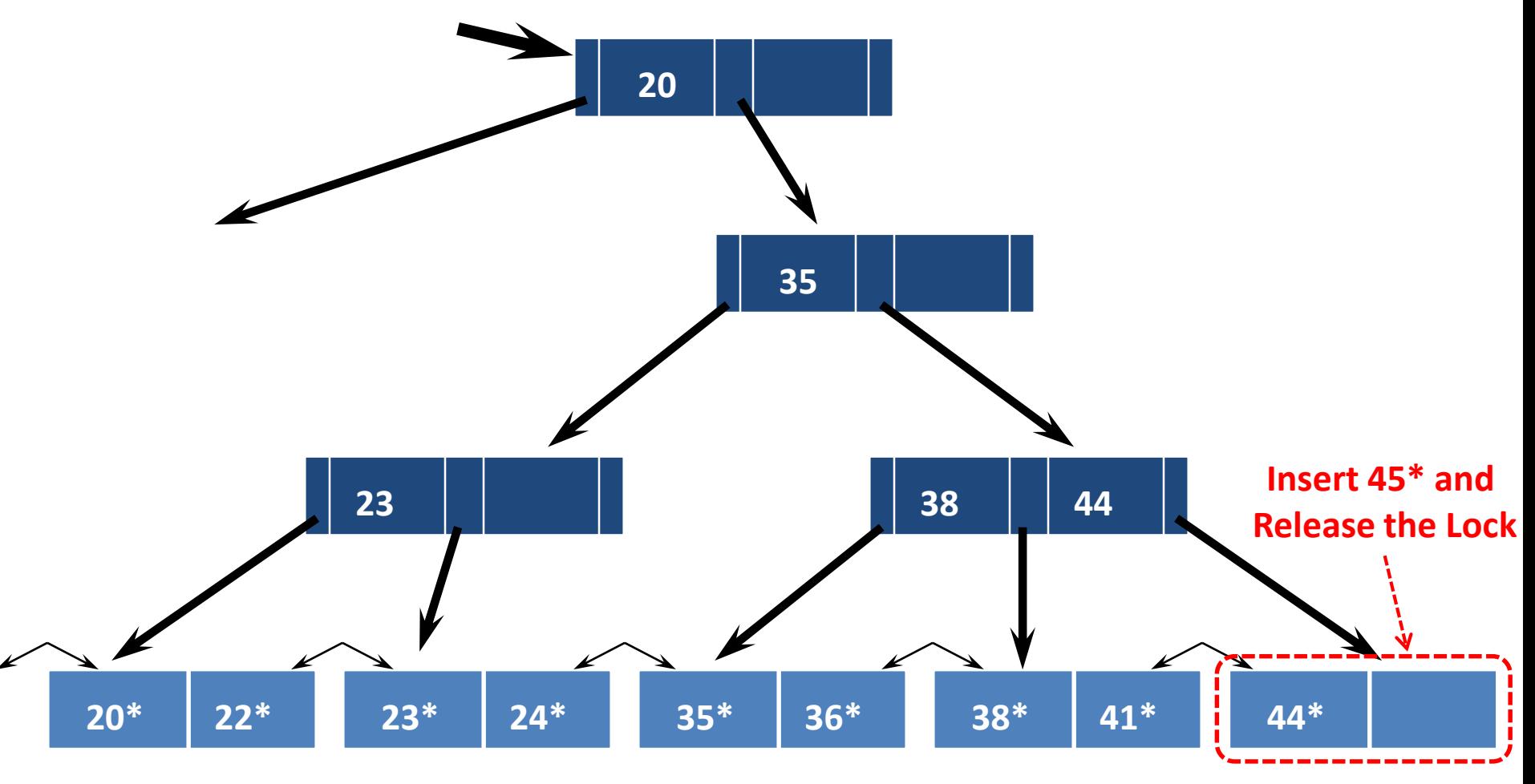

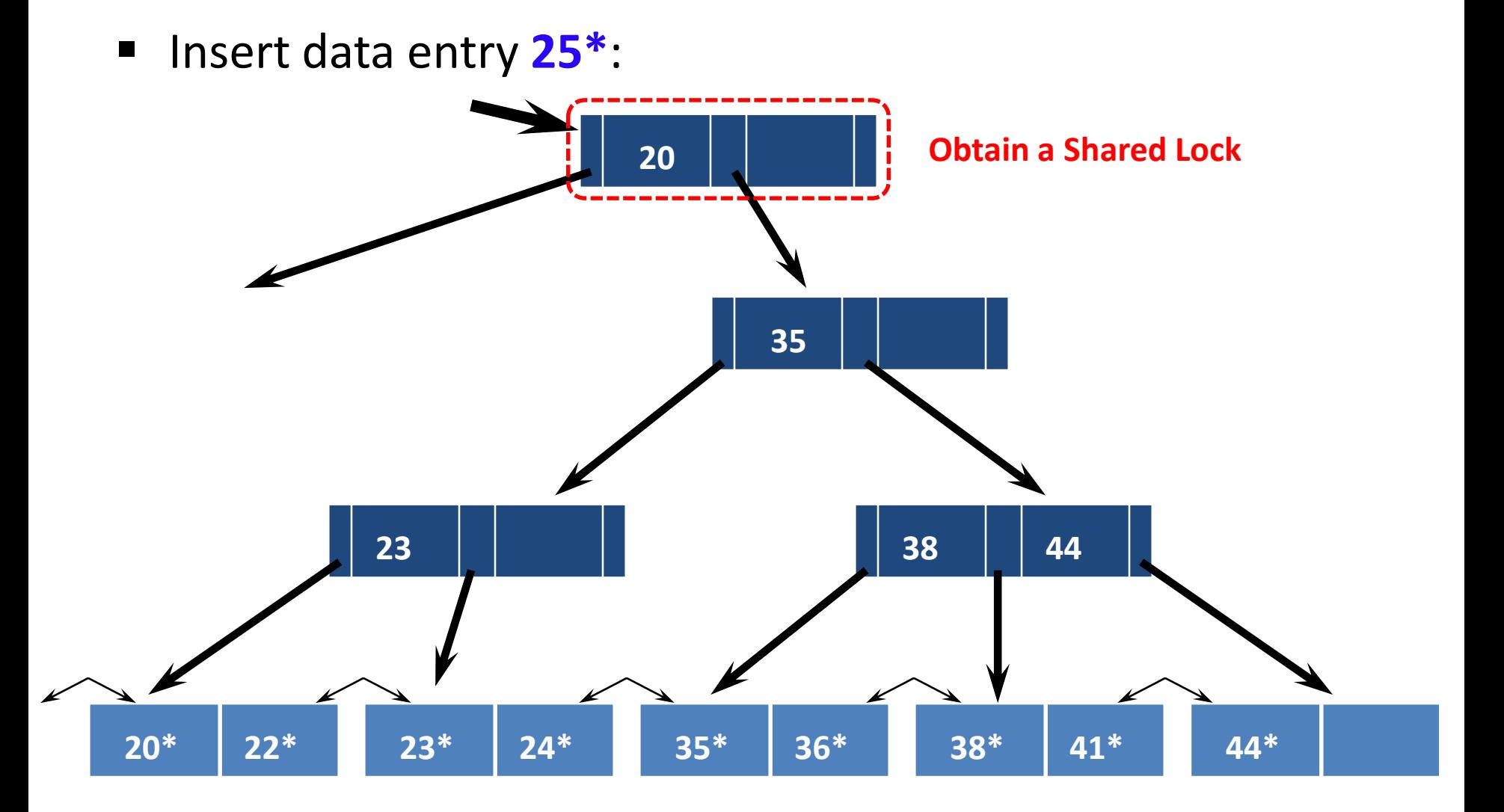

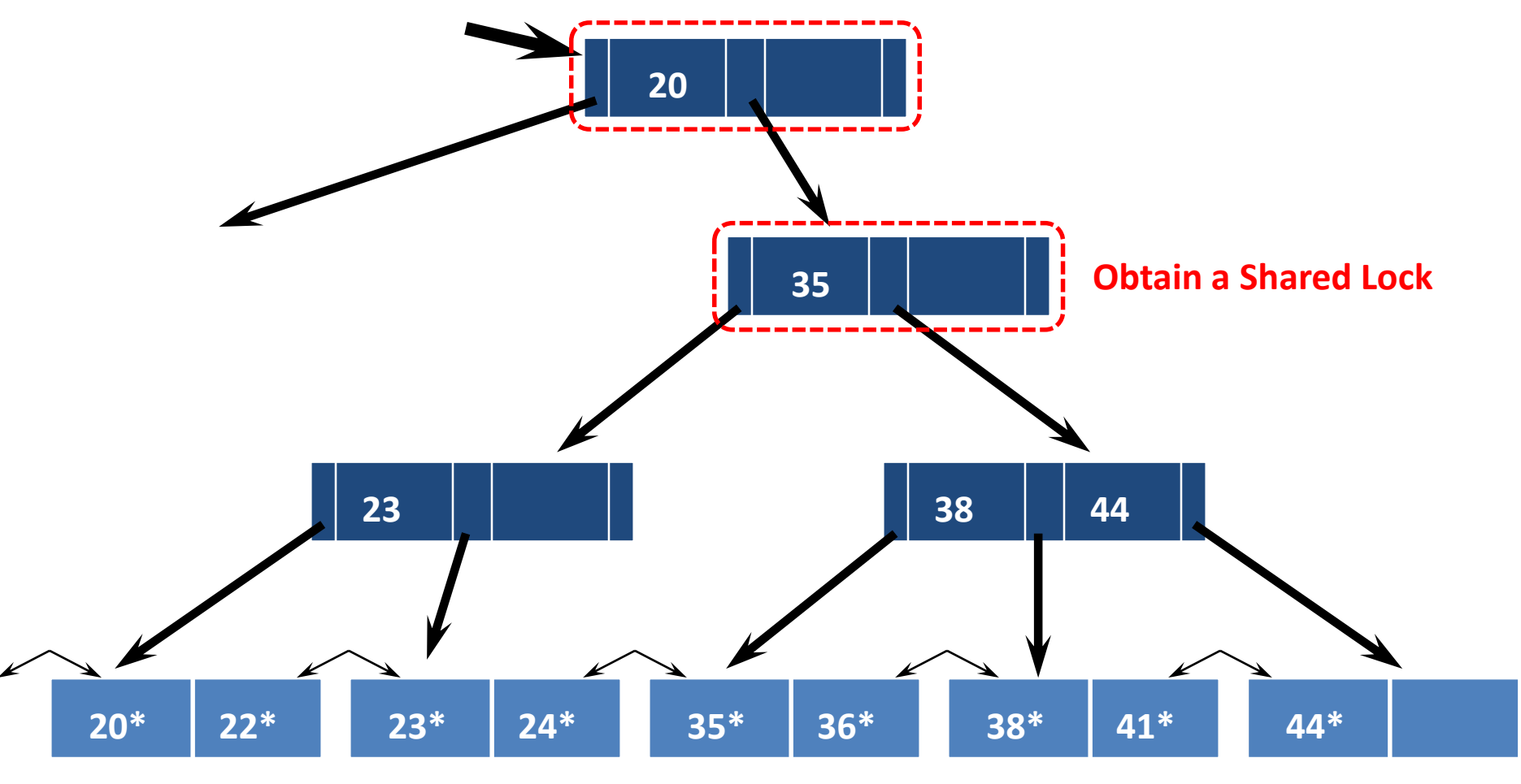

 Insert data entry **25\***: **20 35 20\***  $38$  | 44 **22\* 23\* 24\* 35\* 36\* 38\* 41\* 44\* 23 Release the Shared Lock Since the Child is Not Full Obtain a Shared Lock**

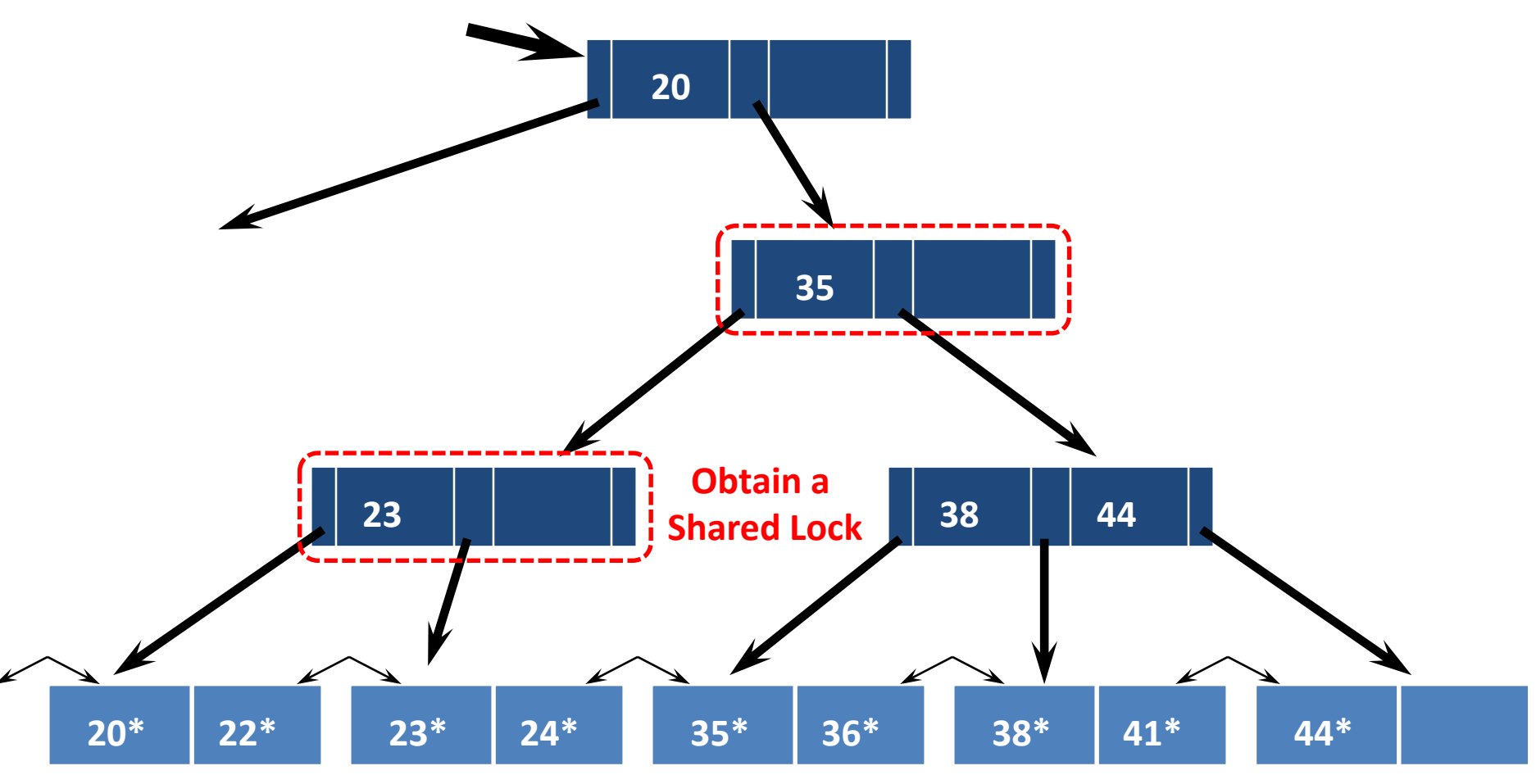

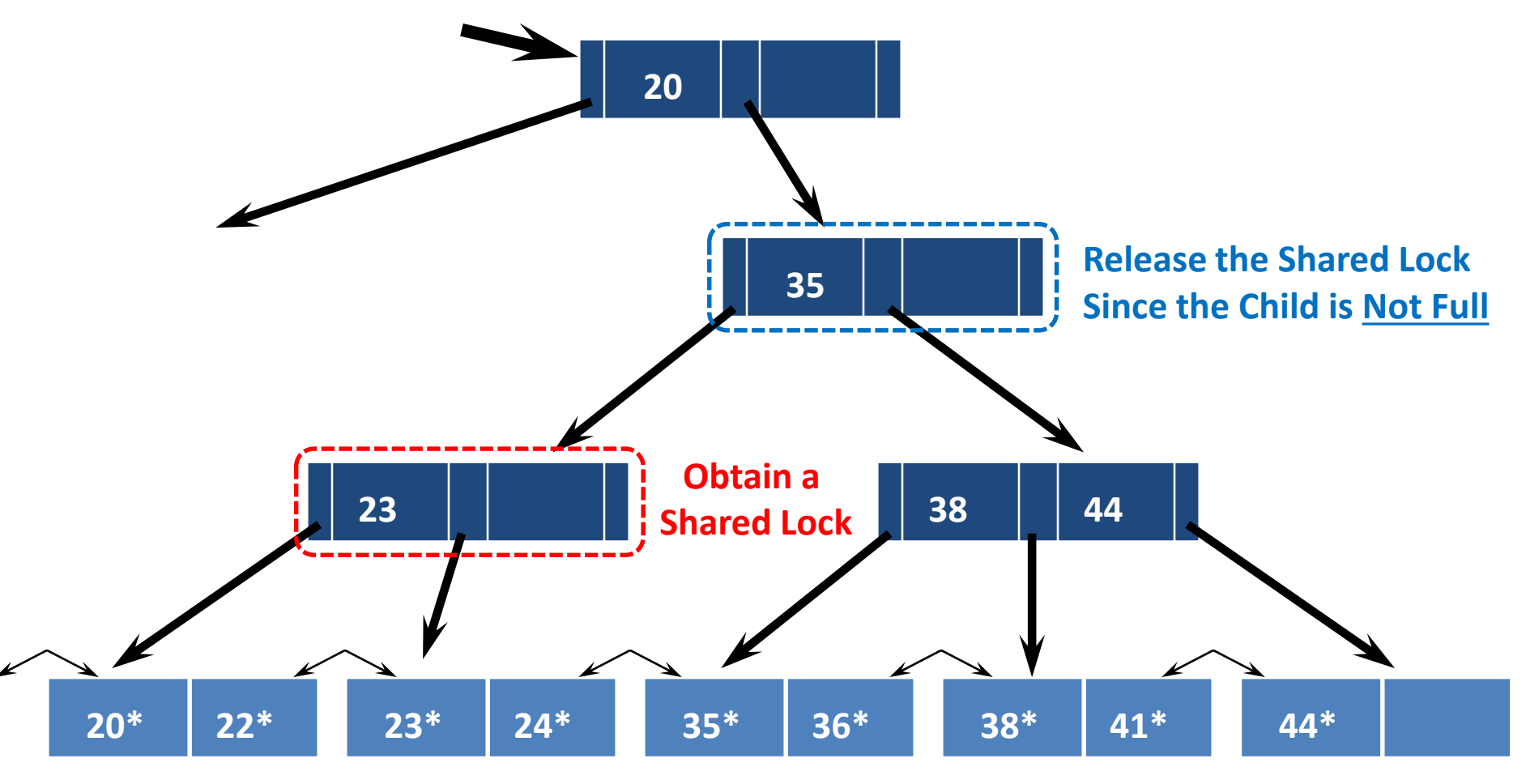

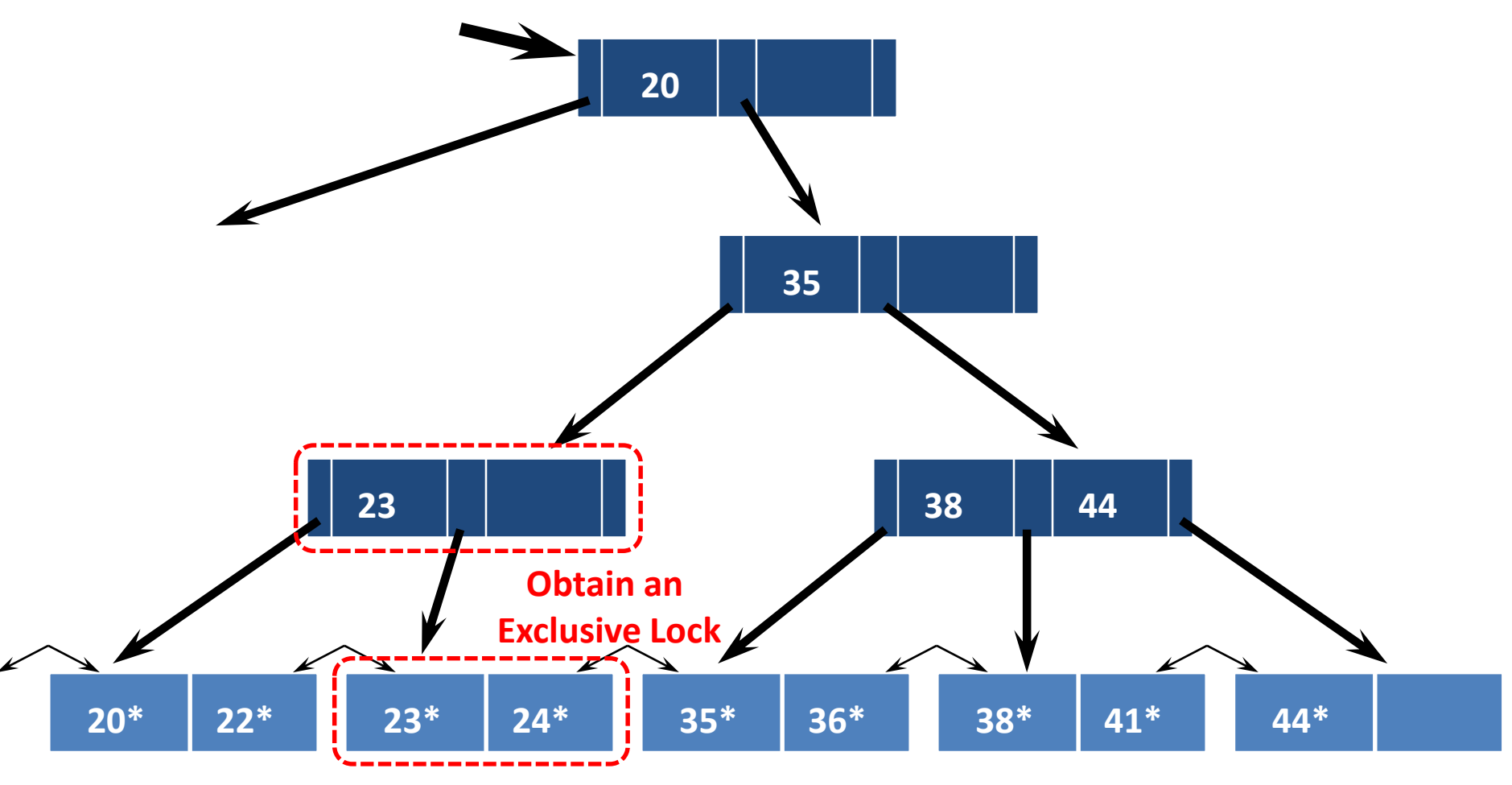

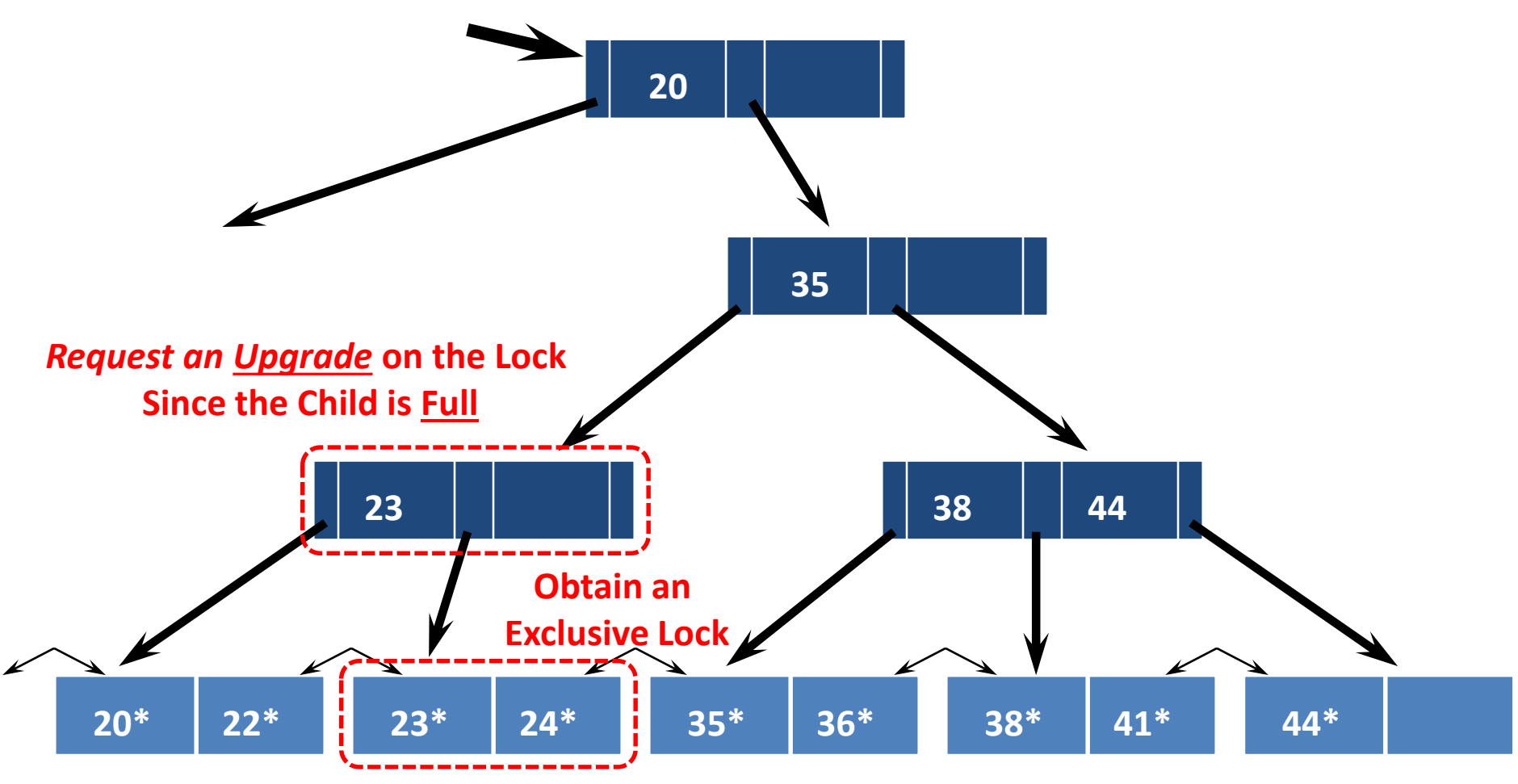

■ Insert data entry 25<sup>\*</sup>:

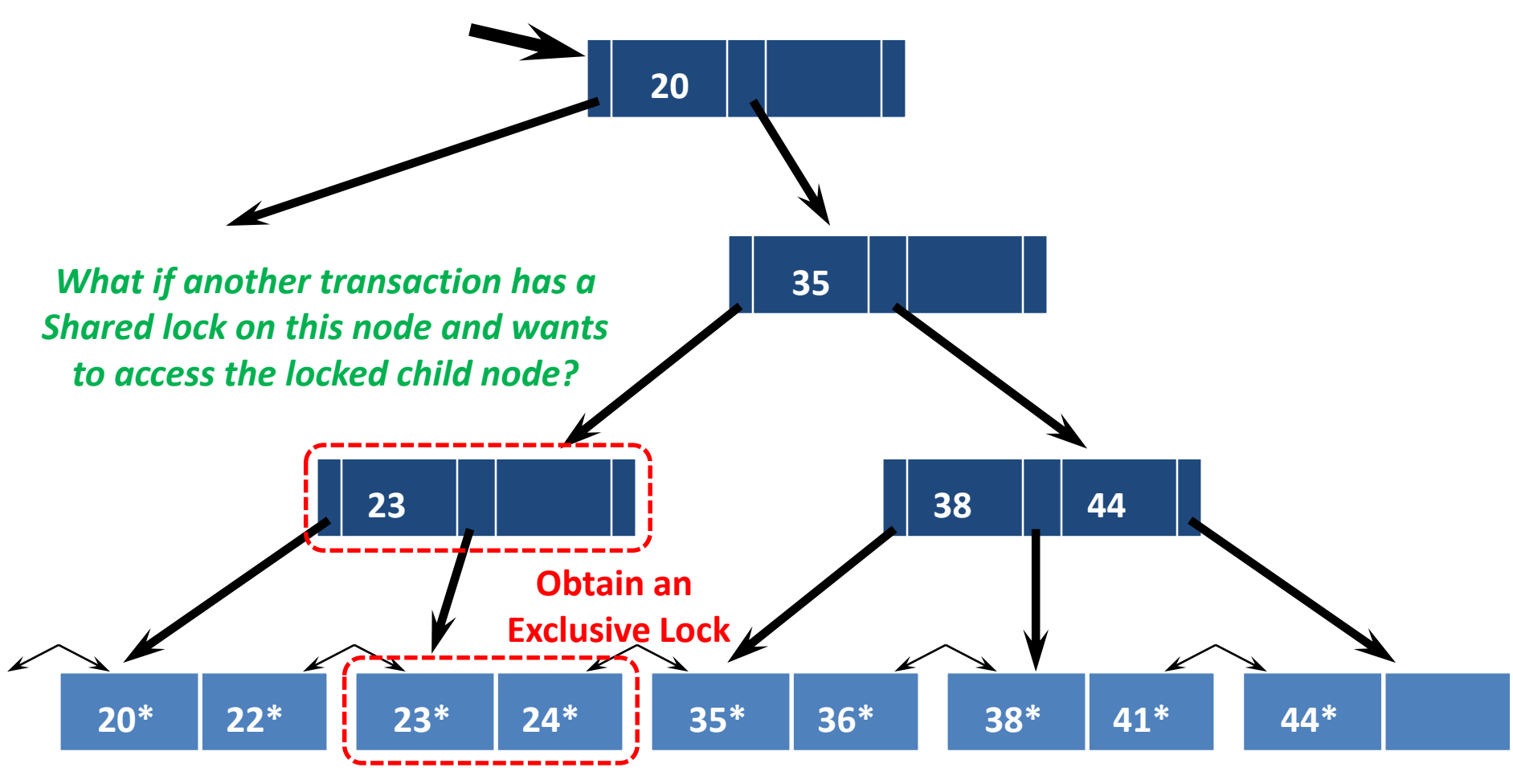

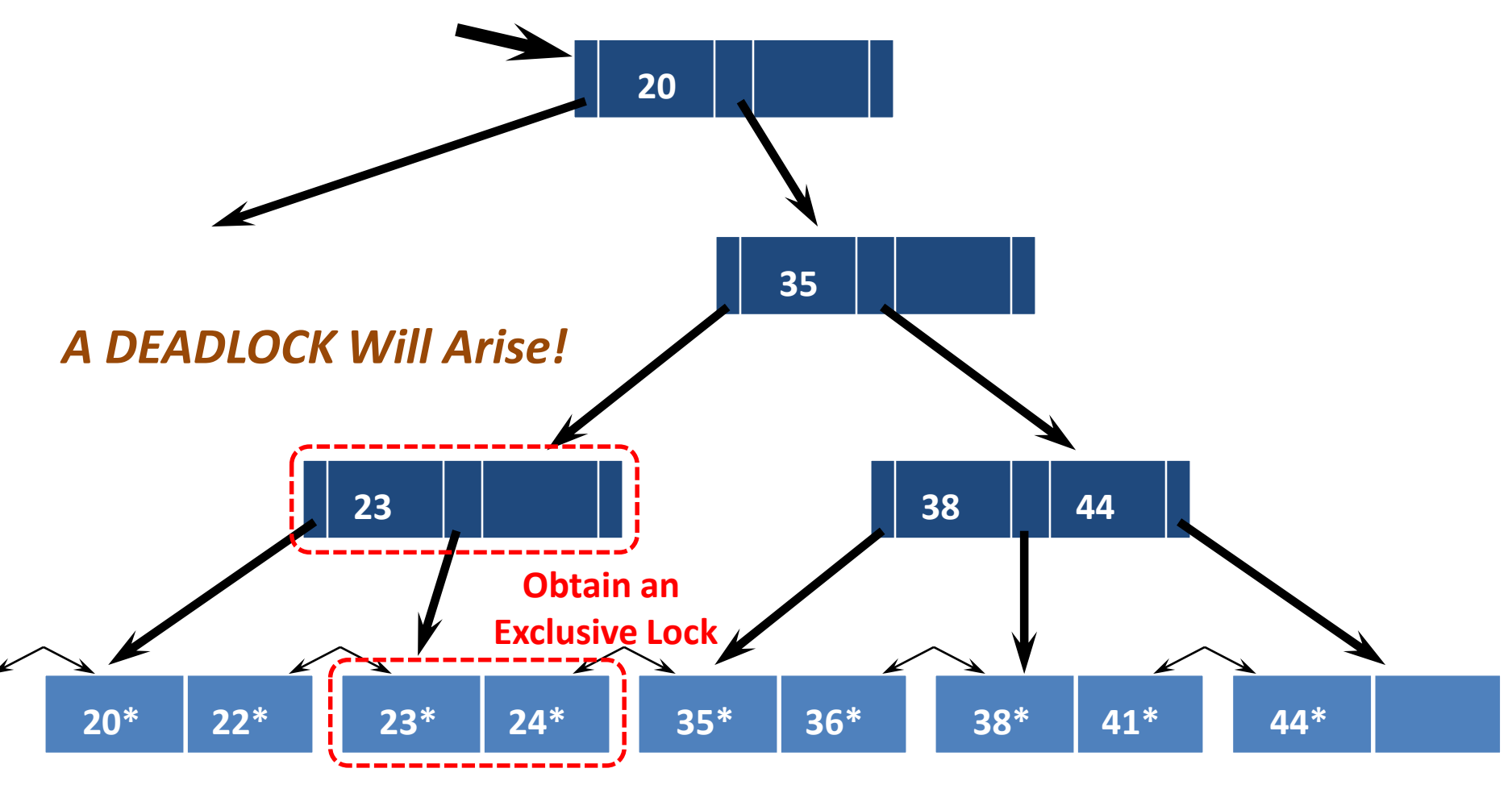

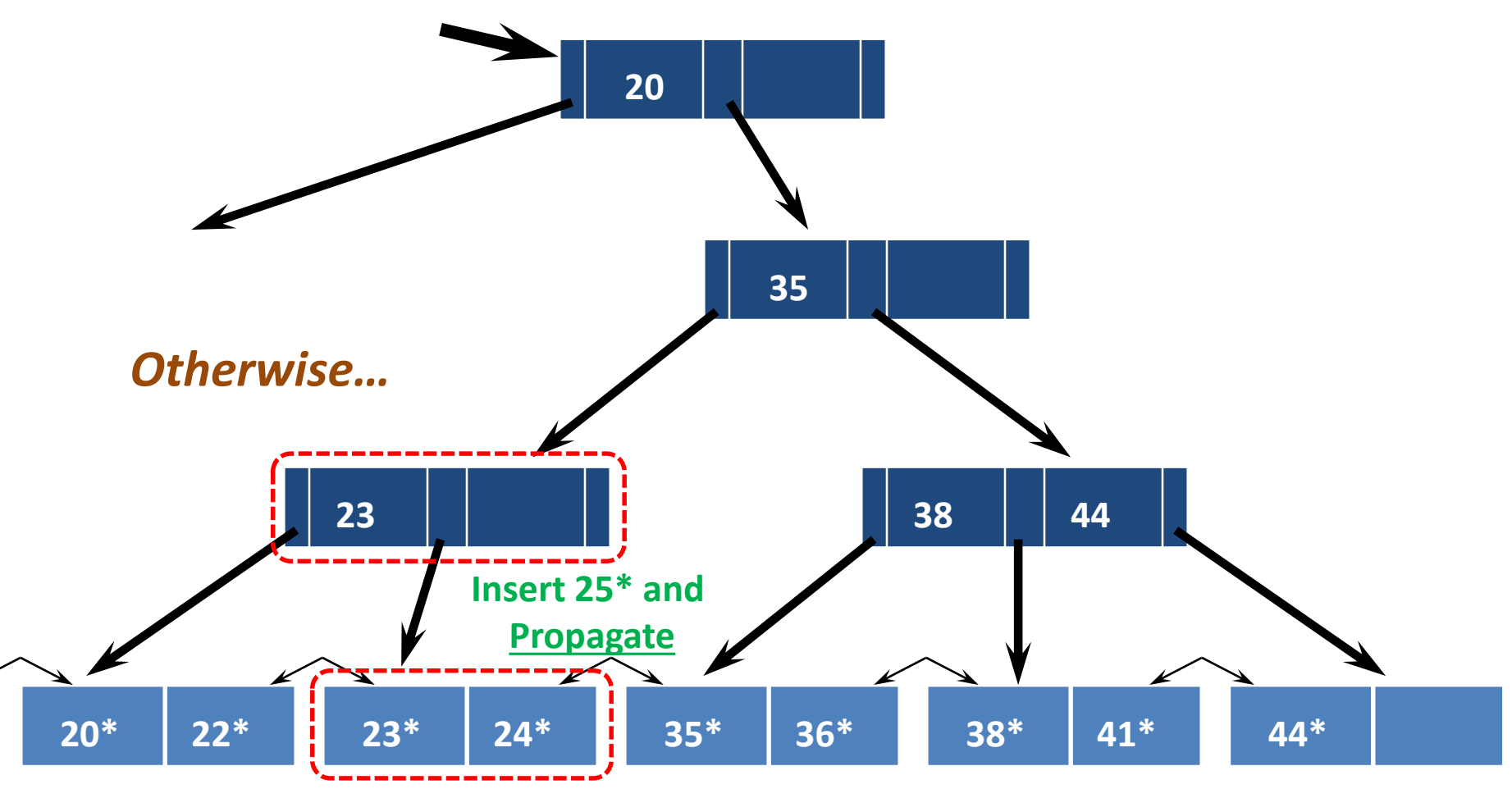

## Summary

- There are several *lock-based* concurrency control schemes (e.g., 2PL & Strict 2PL)
	- The *lock manager* keeps track of the locks issued
- Deadlocks can arise, but they can either be detected and resolved, or initially prevented
- With dynamic databases, naïve locking strategies may expose the *phantom problem*
	- Resolving this problem has to do with the *locking granularity*

## Summary

- *Index locking* is common, and affects performance significantly
	- Needed when accessing records via an index
	- Needed for *locking logical sets of records* (index locking/predicate locking)
- **Tree-structured Indexes:** 
	- A straightforward use of 2PL is very inefficient
	- Bayer-Schkolnick illustrates a high potential for performance improvement

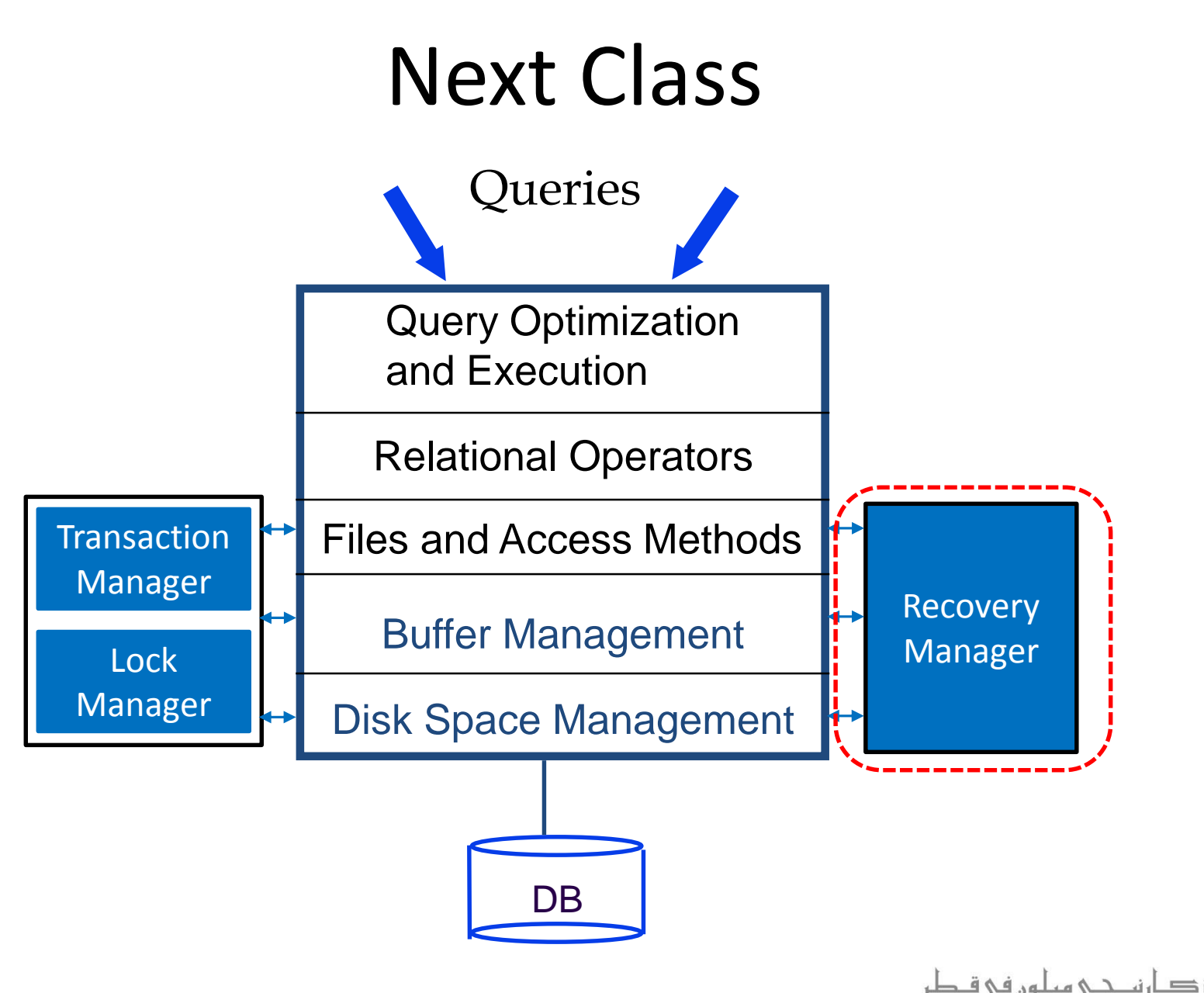

**Carnegie Mellon University Qatar**